### STUART M. SHIEBER

# **CONTENTS**

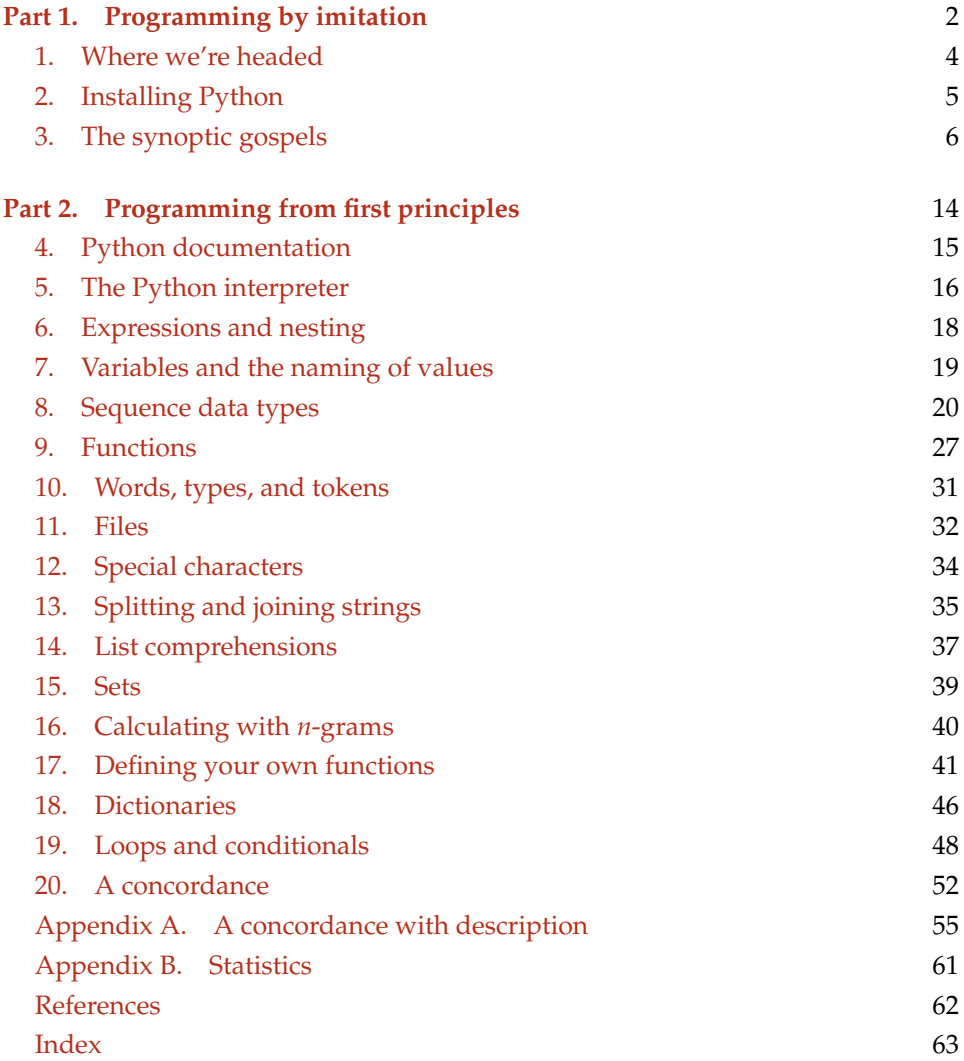

#### <span id="page-1-1"></span><span id="page-1-0"></span>**Part** 1. Programming by imitation

These notes are intended to provide an introduction to programming in the  $22$ programming language [Python](http://www.python.org/) for an audience of techno-savvy humanities scholars who are primarily interested in the use of computers for performing simple <sup>4</sup> analyses of text. I originally prepared them for an audience of historians and <sup>5</sup> philologists of premodern Europe, and the notes may reflect that audience, but 6 should be appropriate for scholars from other disciplines as well. <sup>7</sup>

There are two ways to learn a new language: by imitation and from first principles. This holds for both natural languages and programming languages. Under 9 IMITATION the IMITATION approach, learners see some examples and generate new examples 10 by replacing parts of expressions they've seen. This approach has the benefit of 11 allowing learners to use the language in interesting ways from early on, but they 12 may do so without a full understanding of why the things they are saying work the 13 FIRST PRINCIPLES way they do. Under the FIRST PRINCIPLES approach, learners study the elementary 14 units of the language and how they are composed  $-$  the lexicon, grammar, and se- $15$ mantics of the language – and construct new examples from these first principles.  $\frac{16}{16}$ This approach has the benefit that at every step the learner understands why the  $17$ expressions work the way they do, but it may take a while to get to the point of  $\frac{18}{18}$ being able to use the language to do much that is worthwhile.

> For natural languages, the imitation approach is undoubtedly the preferred  $_{20}$ method. The lexicons and grammars of natural languages are large and complex 21 and not well understood. Further, human beings have an ability to learn natural  $22$ languages through immersion that allows even very young children to acquire a 23 natural language with no explicit training in the first principles. Finally, the agents  $24$ that understand natural languages are quite forgiving in their behavior. Fluent 25 speakers can understand disfluent speech. So imperfections in the imitations 26 don't have to hold up communication too much. <sup>27</sup>

> For programming languages, the case is somewhat different. Programming 28 languages are artificial languages, and thus we cannot rely on innate language 29 learning abilities. Furthermore, the agents that understand programming lan- <sup>30</sup> guages, computers, are quite unforgiving in their behavior. Even the most trivial 31 variance from the well-formedness principles of the language may be met with 32 utter failure to communicate the programmer's intent to the computer. On the 33 other hand, the lexicons, grammars, and semantics of programming languages are <sup>34</sup> much better understood than those of natural languages, because they have been 35 explicitly designed and sometimes even specified with mathematical rigor. It is 36 thus more practical to learn these first principles and apply them.

 In these notes, I use both approaches, starting in this first part with the imitation 39 method to get started and build some intuition and sense of what can be done, and <sup>40</sup> then moving in the second part to the first principles that underly the language. During this part, the idea is to merely get you used to the idea of commanding the computer to carry out calculations. Don't worry about the details of the language. 43 Just let the code waft over you, like a pleasant sea breeze. Type the examples in and marvel at the results even if you can't fully understand yet why they work. Learn the following important lessons from the exercise: (1) *There's nothing to fear here.* You won't damage your computer by typing the wrong thing. You can experiment. If you wonder "what would happen if", just try it. (2) *First principles are important.* To really understand what's going on, the zen-like approach of Part 1 is insufficient. If you're motivated, move on to Part 2. Then go back to Part 1 afterwards and you'll see how much better you understand what's going on.

#### 1. WHERE WE'RE HEADED 53

The coverage of these notes is not sufficient to make you a proficient Python  $\frac{54}{100}$ programmer. They do not even provide a basic understanding of the full language. 55 But the notes should get you to the point of writing simple programs to do basic 56 text analyses. To get a sense of what can be achieved, by the end of working  $57$ through these notes you'll have written code to generate a concordance of the text 58 in Figure [1](#page-30-1) (page  $31$ ) as found in Appendix [A.](#page-54-0)  $59$ You'll also have enough familiarity with Python programming that it should  $60$ [b](http://www.nltk.org/)e a simpler transition to learning about and working with the [Natural Language](http://www.nltk.org/)  $61$ [Toolkit](http://www.nltk.org/) (NLTK), a free and open source Python toolkit for language processing that  $62$ comes with its own book *[Natural Language Processing with Python](http://www.nltk.org/book/)*. <sup>63</sup> Like all skills, programming requires practice. You don't get it by reading about  $64$ it but by doing it. I recommend that you do *all* of the exercises and problems in 65 these notes in order, even the ones that feel trivial, as well as playing around with  $66$ small problems and tasks of your own devising.  $67$ key concepts 1.1. **Conventions used in the notes.** First mentions of key concepts are shown in <sup>68</sup> small caps and marked in the margins. You'll find them in the index at the end of  $69$ the notes as well.  $\frac{70}{20}$ clickable links The URLs provided in these notes, and some other items are clickable. Clickable <sup>71</sup> links appear [like this.](http://www.vevo.com/watch/ledisi/like-this/USUV71401625) The contract of the contract of the contract of the contract of the contract of the contract of the contract of the contract of the contract of the contract of the contract of the contract of the co exercises There are exercises and problems interspersed throughout. The problems are problems 73 more difficult than the exercises. The mass of  $\frac{74}{4}$  $\mathbb{F}$  Advanced material that can be skipped on first reading is marked as  $\frac{75}{2}$ here. The contract of the contract of the contract of the contract of the contract of the contract of the contract of the contract of the contract of the contract of the contract of the contract of the contract of the cont 1.2. **Disclaimer.** I apologize ahead of time for the rather breathless nature of these  $\frac{77}{2}$ notes. They go through things quickly, and may be incomplete in various ways.  $78$ You may (in fact likely will) have to augment them with reading in the Python  $\frac{79}{2}$ documentation. On the other hand, I'll be available in class to answer questions,  $80$ so there's that.  $\frac{81}{100}$ If you find errors or disfluencies in the notes, please let me know so that I can  $82$ correct them.  $\frac{83}{2}$ 

<span id="page-3-1"></span><span id="page-3-0"></span>

<span id="page-4-0"></span>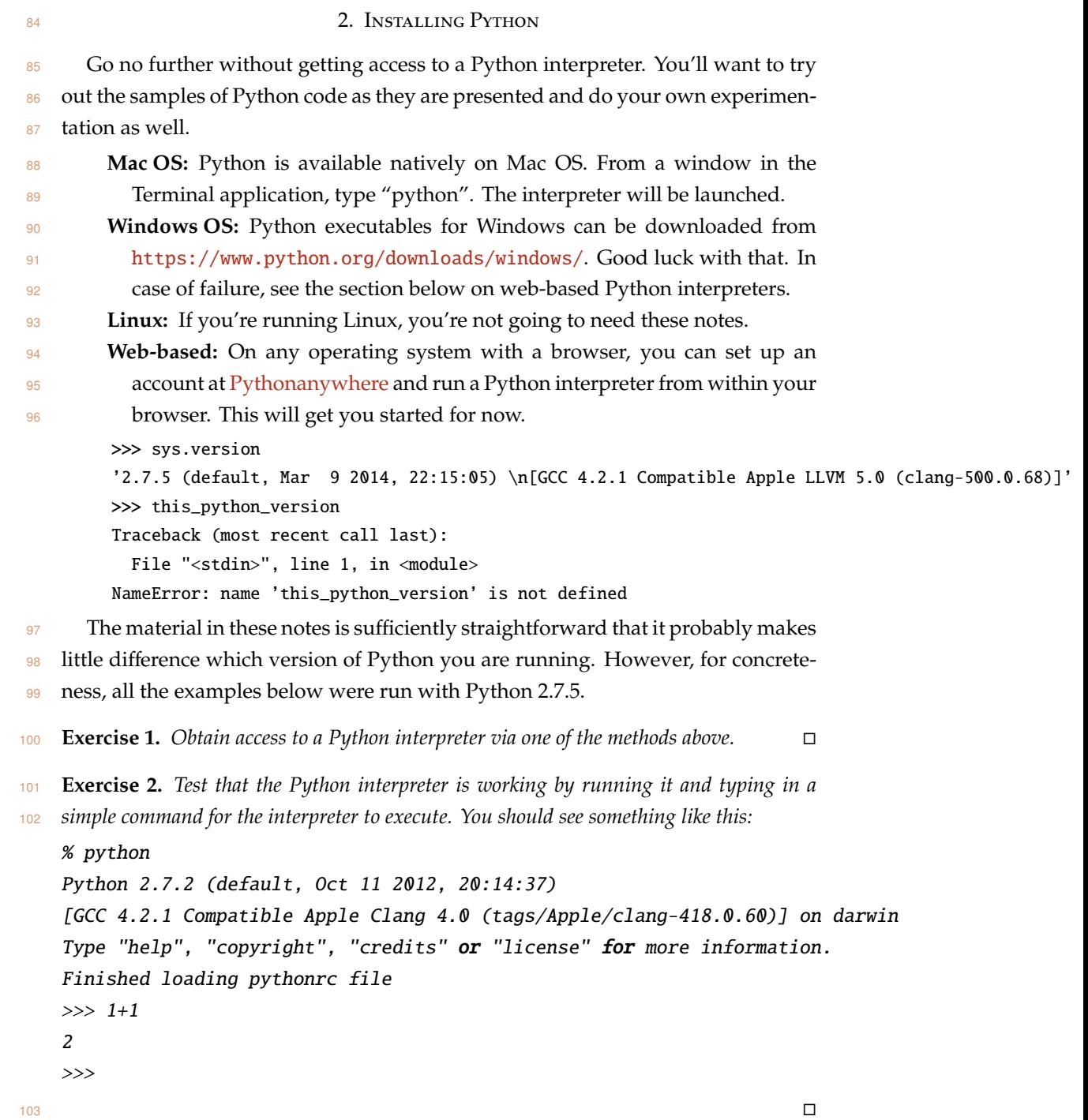

#### 3. THE SYNOPTIC GOSPELS 104

<span id="page-5-0"></span>We'll be looking primarily at text processing. Suppose we're interested in the 105 synoptic gospels (and who isn't?). Each gospel is a text, which we can think of as 106 a sequence of characters. Here, for instance, are the first four verses of the Gospel 107 of Mark, generated using Python by *opening* a file named Mark.txt containing the <sup>108</sup> Clementine Vulgate version of the Gospel of Mark, *reading* all of its lines into a list 109 of lines, and then *extracting* the first four items in that list: <sup>110</sup>

>>> open('Mark.txt').readlines()[:4] ['1:1 Initium Evangelii Jesu Christi, Filii Dei. \r\n', '1:2 Sicut scriptum est in Isaia propheta :

Let's give that list of lines a name. We'll call it mark\_lines.

```
>>> mark_lines = open('Mark.txt').readlines()
>>> mark_lines[:4]
```
['1:1 Initium Evangelii Jesu Christi, Filii Dei. \r\n', '1:2 Sicut scriptum est in Isaia propheta :

 $\mathbb D$  Notice that the expression mark\_lines[:4] has exactly the same 112 value as the previous expression open('Mark.txt').readlines()[:4]. 113 This fact can be seen as an instance of Leibniz's law <sup>114</sup> of the indiscernability of identicals. The command <sup>115</sup> mark\_lines = open('Mark.txt').readlines() has the effect of 116 making mark\_lines identical to open('Mark.txt').readlines(). 117 Leibniz's law means that we can "substitute equals for equals". <sup>118</sup> By substituting mark\_lines for open('Mark.txt').readlines() 119 in open('Mark.txt').readlines()[:4], we get the equivalent <sup>120</sup> mark\_lines[:4]. 121

Viewing the list of lines that way isn't too readable. Here's a nicer presentation: <sup>122</sup>

```
>>> for verse in mark_lines[:4]:
... print verse,
...
1:1 Initium Evangelii Jesu Christi, Filii Dei.
1:2 Sicut scriptum est in Isaia propheta : [Ecce ego mitto angelum meum ante faciem tuam,/ qui pra
1:3 Vox clamantis in deserto :/ Parate viam Domini, rectas facite semitas ejus.]
1:4 Fuit Joannes in deserto baptizans, et praedicans baptismum poenitentiae in remissionem peccato
```

```
Exercise 3. If the text of Matthew is in the file named Matthew.txt, how would you 123
print out the first four verses of Matthew? The first six verses? □ 124
```
Instead of a list of lines (verses), it might be useful to extract a list of words. <sup>125</sup> We'll start by joining all of the lines together, separated by, say, a colon.  $126$ 

>>> mark\_string = ':'.join(mark\_lines)

We can then take a look at the first few characters of this string. (Restricting to the  $127$ first few avoids the whole giant string running off the end of the page.) <sup>128</sup> >>> mark\_string[:60] '1:1 Initium Evangelii Jesu Christi, Filii Dei.\r\n:1:2 Sicut s'

<sup>129</sup> **Exercise 4.** *What do you think the* [:60] *at the end does? Try substituting di*ff*erent* <sup>130</sup> *numbers, like* [:5] *or* [:100] *and see what happens.*

**Solution.** *It extracts the first 60 characters of the string, which substring is then printed.*  $\Box$ 

<sup>131</sup> **Exercise 5.** *Suppose instead that you wanted to join the lines together with a space instead* <sup>132</sup> *of a colon. How would you do that?*

#### **Solution.**

```
>>> mark_string = ' '.join(mark_lines)
>>> mark_string[:60]
'1:1 Initium Evangelii Jesu Christi, Filii Dei.\r\n 1:2 Sicut s'
```
 $\Box$ 

<sup>133</sup> Let's simplify and normalize the text a bit, by making it all lowercase.

>>> mark\_lower = mark\_string.lower() >>> mark\_lower[:60] '1:1 initium evangelii jesu christi, filii dei.\r\n 1:2 sicut s'

<sup>134</sup> **Exercise 6.** *How would you assign the name* mark\_upper *to the uppercased text of Mark?* 135 **D** 

### **Solution.**

```
>>> mark_upper = mark_string.upper()
>>> mark_upper[:60]
'1:1 INITIUM EVANGELII JESU CHRISTI, FILII DEI.\r\n 1:2 SICUT S'
```
 $\Box$ 

<sup>136</sup> The next step in extracting the words is to get rid of a bunch of characters that <sup>137</sup> we aren't interested in – the chapter and verse markers for instance.

> >>> mark\_simple = mark\_lower.translate(None, '0123456789:') >>> mark\_simple[:60]

' initium evangelii jesu christi, filii dei.\r\n sicut scriptu'

<sup>138</sup> There are other characters we may want to remove, punctuation and newlines and

```
139 such, so let's redo the process with a broader set of characters to exclude.
```

```
>>> mark_simple = mark_lower.translate(None, '\n\r,.:;\\/)(?0123456789:')
>>> mark_simple[:60]
```
' initium evangelii jesu christi filii dei sicut scriptum es'

Finally, let's get rid of any extraneous white  $S$ -the nonprinting layout charac- $\frac{1}{100}$  weightspace ters like spaces, tabs, and newlines – at the start and end of the string. <sup>141</sup>

```
>>> mark_simple = mark_simple.strip()
>>> mark_simple[:60]
'initium evangelii jesu christi filii dei sicut scriptum est'
```
Now, we can split the string into the component words at the whitespace that 142 separate the words. The matrix of the separate the words. The separate the words.

```
>>> mark_words = mark_simple.split()
>>> mark_words[:7]
['initium', 'evangelii', 'jesu', 'christi', 'filii', 'dei', 'sicut']
```
Let's encapsulate this whole process of turning a file into the list of words by  $144$ defining a *function* that carries out that process. 145

>>> def words\_normed(filename):

```
... return ' '.join(open(filename).readlines())
lower()... ... .translate(None, '\n\r,.:;\\/[]()?0123456789') \
... \qquad \qquad \text{strip()}... .split()
...
```
 $\mathbb D$  The backslashes at the end of each of the lines are there to notify 146 Python that the expression is not at that point finished, so that Python 147 provides the opportunity to type some more input. Without the back- <sup>148</sup> slashes, Python would have gone ahead and evaluated the expression 149 after the second line. 150

Now we can do that for several different documents. 151

```
>>> matthew = words_normed('Matthew.txt')
>>> mark = words_normed('Mark.txt')
>>> luke = words_normed('Luke.txt')
>>> john = words_normed('John.txt')
```
To make sure it worked, let's look at the first few words of each. 152

```
>>> matthew[:7]
['liber', 'generationis', 'jesu', 'christi', 'filii', 'david', 'filii']
>>> mark[:7]
['initium', 'evangelii', 'jesu', 'christi', 'filii', 'dei', 'sicut']
>>> luke[:7]
['quoniam', 'quidem', 'multi', 'conati', 'sunt', 'ordinare', 'narrationem']
>>> john[:7]
['in', 'principio', 'erat', 'verbum', 'et', 'verbum', 'erat']
```
Let's look at some contiguous word sequences from the gospels. Here's the 153 third through fifth words in Mark. 154

```
>>> mark[2:5]
['jesu', 'christi', 'filii']
```
<sup>155</sup> (Even though we want the third through fifth words, we use the numeric indices

<sup>156</sup> 2 and 5. You'll see why later in Section [8.1.](#page-19-1))

...

<sup>157</sup> How about generating a whole series of such three word sequences? Contiguous

<sup>158</sup> sequences of *n* words in a document are called *n*-grams; in the case where *n* is 3, <sup>159</sup> they are called trigrams. Here are the first ten trigrams in Mark.

```
>>> mark10trigrams = [mark[i:i+3] for i in range(10)]
>>> for trigram in mark10trigrams:
... print trigram
...
['initium', 'evangelii', 'jesu']
['evangelii', 'jesu', 'christi']
['jesu', 'christi', 'filii']
['christi', 'filii', 'dei']
['filii', 'dei', 'sicut']
['dei', 'sicut', 'scriptum']
['sicut', 'scriptum', 'est']
['scriptum', 'est', 'in']
['est', 'in', 'isaia']
['in', 'isaia', 'propheta']
```
<sup>160</sup> We can define a process to generate a list of *all* of the trigrams in a list of words.

```
>>> def ngrams(lst, N=3):
... return [lst[i:i+N] for i in range(len(lst)-N+1)]
```
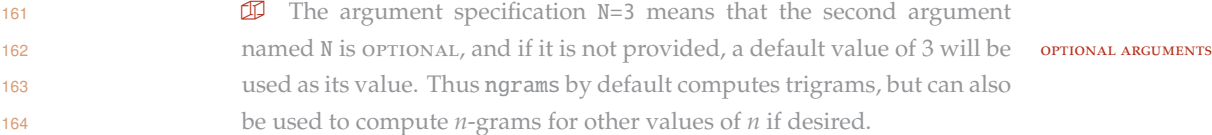

<sup>165</sup> **Exercise 7.** *Why is the range limit* len(lst)-N+1 *rather than just* len(lst)*? What is* <sup>166</sup> *the point of the extra arithmetic? Hint: Try it with just* len(lst) *and see what happens.* 167  $\Box$ 

**Solution.** *In a list of k items, there aren't k n-grams, one starting at each item, because the last few items in the list don't have enough items following them to make up a full n-gram. In fact, there are n* − 1 *of these leftover items. So the range of starting indices to use should subtract o*ff *these n* − 1 *items; it should end at k* − (*n* − 1)*, that is, k* − *n* + 1*, leading to the* -N+1 *in the code.*

<sup>168</sup> Let's test it on Mark again, printing the first few trigrams found to verify that it <sup>169</sup> worked.

```
>>> mark_3grams = ngrams(mark)
>>> for trigram in mark_3grams[:5]:
... print trigram
...
['initium', 'evangelii', 'jesu']
['evangelii', 'jesu', 'christi']
['jesu', 'christi', 'filii']
['christi', 'filii', 'dei']
['filii', 'dei', 'sicut']
```
For completeness, we can generate the trigrams in the other gospels as well. 170

```
>>> matthew_3grams = ngrams(matthew)
>>> luke_3grams = ngrams(luke)
>>> john_3grams = ngrams(john)
```
One way to measure the similarity of two documents is to examine what trigrams <sup>171</sup> (or other *n*-grams) they have in common. We start by defining the intersection of 172 two lists, that is, the items they have in common: 173

```
>>> def intersect(list1, list2):
... return [item
... for item in list1
... if item in list2]
...
```
Now we can find all of the trigrams in common between Matthew and Mark: 174

```
>>> common_matthew_mark = intersect(matthew_3grams, mark_3grams)
>>> for common in common_matthew_mark[:5]:
... print common
...
['jesu', 'christi', 'filii']
['quod', 'est', 'interpretatum']
['cum', 'illo', 'et']
['principes', 'sacerdotum', 'et']
['at', 'illi', 'dixerunt']
```
How many such common trigrams are there? 175

```
>>> len(common_matthew_mark)
1906
```
That's about 18 percent of the Mark trigrams. The 176

**Exercise 8.** *Knowing the raw count of common n-grams may not be as useful as knowing* <sup>177</sup> *the proportion of common n-grams. How can you calculate the proportion of the Mark* <sup>178</sup> *trigrams that are also found in Matthew?* 179

**Solution.** *About 18 percent:*

```
>>> 100 * len(common_matthew_mark) / len(mark_3grams)
18
```
*Python rounds to the nearest integer when performing integer arithmetic. To get more precision, we can convert one of the terms from an integer to a floating point number:*

```
>>> 100.0 * len(common_matthew_mark) / len(mark_3grams)
18.48152816833123
```
 $\Box$ 

<sup>180</sup> Is that a lot? We can compare it against the proportion of trigrams found in some <sup>181</sup> other more or less unrelated Latin document. Let's use the *Vita Sancti Germani*.

```
>>> vsg_3grams = ngrams(words_normed('vsg.txt'))
>>> len(intersect(mark_3grams, vsg_3grams))
13
```
<sup>182</sup> The 13 common trigrams accounts for only 0.13 percent. So (unsurprisingly) Mark <sup>183</sup> looks to be extremely similar to Matthew.

<sup>184</sup> Let's make a table that shows how similar the gospels are to each other (at least 185 as measured by common trigrams).

```
>>> gospels = {'Matthew': matthew_3grams,
... 	 'Mark': mark_3grams,
... 'Luke': luke_3grams,
... 'John': john_3grams}
>> N = 3>>> for (g1, w1) in gospels.items():
... for (g2, w2) in gospels.items():
... print "\{:10s\} \{:10s\} \{:10.3\%\}"\... .format(g1, g2,
... float(len(intersect(w1, w2)))
... /(\text{len}(w1) - N + 1))...
Matthew Matthew 100.012%
Matthew Luke 12.985%
Matthew John 2.586%
Matthew Mark 11.517%
Luke Matthew 11.351%
Luke Luke 100.011%
Luke John 2.206%
Luke Mark 7.553%
John Matthew 3.286%
John Luke 3.485%
John John 100.014%
John Mark 3.116%
```
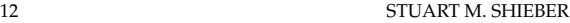

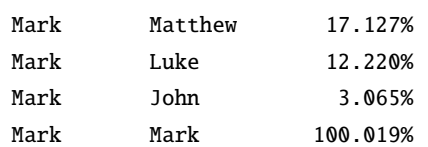

**Exercise 9.** Which of the gospels is the outlier? That is, which is the most different from 186 *all the others?*  $\Box$  187

**Solution.** *Again unsurprisingly, Matthew, Mark, and Luke are all relatively similar to each other, with common trigrams percentages in the double digit percentages. John, on the other hand, is quite di*ff*erent, sharing only a few percent of trigrams with the others. Still, John has about ten times as many shared trigrams as the gospels do with the* Vita Sancti Germani*.*

**Exercise 10.** *What about common 5-grams? Generate the same table but for 5-grams.*  $\Box$  188

**Solution.** *All that needs to change is the value for* N*.*

```
>>> N = 5>>> def common_grams(list1, list2, N=3):
... return intersect(ngrams(list1, N), ngrams(list2, N))
...
\gg for (g1, w1) in gospels.items():
... for (g2, w2) in gospels.items():
... print "{:10s} {:10s} {:10.3%}"\
... .format(g1, g2,
... float(len(common_grams(w1, w2, N)))
... /(\text{len}(w1) - N + 1))...
Matthew Matthew 100.000%
Matthew Luke 2.538%
Matthew John 0.006%
Matthew Mark 1.988%
Luke Matthew 2.300%
Luke Luke 100.000%
Luke John 0.011%
Luke Mark 0.951%
John Matthew 0.007%
John Luke 0.014%
John John 100.000%
John Mark 0.028%
Mark Matthew 3.191%
Mark Luke 1.668%
```
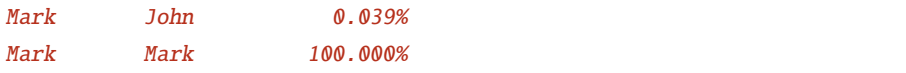

### <span id="page-13-0"></span>**Part** 2. **Programming from first principles** 189

The first part of these notes should have given you an idea of how even a few 190 lines of Python code can accomplish some serious textual analysis. But to really 191 understand how to program, so that you can generate effective code directly and 192 not merely program by analogy, you need to understand the first principles of the 193 programming language. In this part, we present some of these first principles for <sup>194</sup> Python in a graded manner with interspersed exercises. The state of  $195$ 

#### <span id="page-14-0"></span>196 4. PYTHON DOCUMENTATION

 These notes are not self-contained – on purpose. Python is a large language, with many built-in functions and add-on modules for doing all kinds of things. All are well documented at the <python.org> web site. You'll want to get in the habit of heading there to look up aspects of the language that you need help with. Here are some especially important bits:

- There is a tutorial on the language at [https://docs.python.org/2/](https://docs.python.org/2/tutorial/index.html) [tutorial/index.html](https://docs.python.org/2/tutorial/index.html), which you may find complementary to these notes. It does assume a bit of programming background. • The language reference manual is at [https://docs.python.org/2/](https://docs.python.org/2/reference/index.html)
- [reference/index.html](https://docs.python.org/2/reference/index.html).
- 207 The Python standard library and modules are described at [https://docs.](https://docs.python.org/2/library/index.html) [python.org/2/library/index.html](https://docs.python.org/2/library/index.html). We use some of these below, for instance, standard functions like sorted and the pprint module.

### 5. THE PYTHON INTERPRETER 210

interpreter A Python interpreter allows you to specify calculations as Python expressions <sup>211</sup> or programs and calculates the result of those specifications. You type Python <sup>212</sup> commands and expressions into the interpreter, and the interpreter executes the <sup>213</sup> commands and calculates the values of the expressions printing a representation  $214$ of the calculated values. 215

COMMAND COMMAND **COMMAND** COMMAND **COMMAND** 216 expression for their side effects. Expressions are executed for their values (though <sup>217</sup> they may have side effects as well). The difference is revealed by the inter- <sup>218</sup> preter: after entering a command, no output is printed by the interpreter; <sup>219</sup> after entering an expression, an output is printed, namely, the expression's 220 value. <sup>221</sup>

> Here is a simple example of using a Python interpreter. The user's input is 222 on the lines beginning '>>>' (or '...' for lines continuing a single input) and the  $\frac{223}{2}$ interpreter's output immediately follows. <sup>224</sup>

$$
>> 3 + 4 * 5
$$
  
23

We've used the  $+$  symbol for addition and  $*$  for multiplication. You can find  $225$ [a](https://en.wikibooks.org/wiki/Python_Programming/Basic_Math) larger listing of arithmetic operators at [https://en.wikibooks.org/wiki/](https://en.wikibooks.org/wiki/Python_Programming/Basic_Math) <sup>226</sup> [Python\\_Programming/Basic\\_Math](https://en.wikibooks.org/wiki/Python_Programming/Basic_Math). 227

**Exercise 11.** *Enter the expression* 3 + 4  $*$  5 *into the Python interpreter and verify that* 228 *it works like it should.*  $\Box$  229

**Exercise 12.** *Use the Python interpreter to determine the values of the following arithmetic* <sup>230</sup> *expressions:* <sup>231</sup>

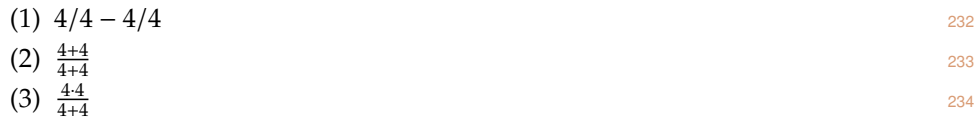

*This exercise is inspired by the "four fours" puzzle, which involves constructing arithmetic* <sup>235</sup> *expressions for each positive integer using four fours combined however you want. Feel* <sup>236</sup> *free to generate more examples and use Python to verify them for you.*  $\Box$  237

### **Solution.**

```
\gg 4/4 - 4/4
0
>>> (4 + 4) / (4 + 4)1
>>> (4 * 4) / (4 + 4)2
```
<span id="page-15-1"></span><span id="page-15-0"></span>

 $\Box$ 

#### 6. EXPRESSIONS AND NESTING 238

One of the deep truths of linguistics, known since the time of Pāṇini in the fourth zas century BCE, is that the expressions of language have hierarchical structure. The <sup>240</sup> recovery of that structure used to be a typical subject matter taught to students in  $241$ "grammar school" through the exercise of sentence diagramming. <sup>242</sup>

For instance, in the sentence "Some new cakes are nice" (the first proposition 243 from Lewis Carroll's *The Game of Logic*), the whole sentence is constituted of two <sup>244</sup> primary parts, marked here: 245

 $\overline{\text{Some new cakes are nice}}$ 

which parts in turn can, extending the structural hierarchy, be broken down further: 247

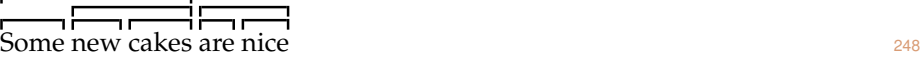

And of course, the meaning of the utterance is determined in part by that structure. This fact accounts for the humor (of a sort) found in structurally ambiguous 250 sentences: 251

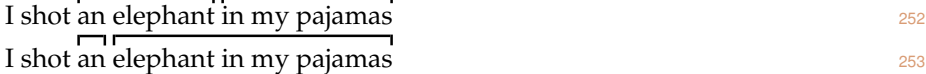

Python expressions, like the utterances of natural language, have structure as  $254$ well. In the expression 3 + 4  $*$  5, there is a subexpression 4  $*$  5, but 3 + 4 is not 255 a subexpression. That is, the structure is  $256$ 

$$
\begin{array}{ccc}\n\blacksquare & \blacksquare & \blacksquare \\
3+4 & *5 & \end{array}
$$

and not  $\frac{258}{258}$ 

 $\overline{3 + 4}$   $\overline{5}$  259

Since  $4 * 5$  is 20, the whole expression is 23, and not 35. 260

Just as the hierarchical structure of a natural-language utterance is crucial to <sup>261</sup> deriving its meaning, so is the hierarchical structure of a Python expression crucial 262 to deriving its. 263

<span id="page-17-1"></span><span id="page-17-0"></span>

#### <span id="page-18-3"></span><span id="page-18-0"></span>7. Variables and the naming of values

 We can name the results of computations for later use. These names are called 266 VARIABLES. Variables are tokens made up of alphabetic characters, digits, and the VARIABLES underscore ( $\Box$ ), and not starting with a digit. By convention, variable names are typically composed of lowercase letters, using the underscore to separate "words" that make up the name.

**Exercise 13.** *Which of these are not valid variable names in Python?*

- (1) matthew
- (2) sanctus\_germanus
- <span id="page-18-1"></span>(3) 1\_samuel
- (4) \_\_name\_\_
- <span id="page-18-2"></span>275 (5)  $n-grams$

```
276
```
**Solution.** *All but examples [3](#page-18-1) and [5](#page-18-2) are valid variable names in Python.*

 Here's an example of the use of a variable (large\_square) to name a value and then using that value in later computations.

```
\gg large_square = 128 ** 2
>>> large_square / 2
8192
```
279 The first line constitutes an ASSIGNMENT; it assigns the name given on the left side ASSIGNMENT of the = operator to the value specified by the expression on the right side. Thus the variable large\_square names the value 16384. Assignments are executed for their *e*ff*ect*, not their *value*. For that reason, the interpreter doesn't print anything after this line. (Don't be confused. The = does not mean "is equal to", as it does in standard mathematical notation. It's a kind of command, not a statement of fact.) The second line then uses that variable by dividing its value by 2. The interpreter prints the value specified by that last expression.

#### 8. SEQUENCE DATA TYPES 287

It is conventional in defining programming languages to carefully distinguish <sup>288</sup> the different types of data that programs can manipulate. We've seen one DATA 289 DATA TYPE already – numbers. 290 and the state of the state of the state of the state of the state of the state of the state of the state of the state of the state of the state of the state of the state of the state of the

> $\mathbb D$  In actuality, Python treats numbers as falling into a set of different 291 data subtypes: integers, real numbers, complex numbers, each of which <sup>292</sup> operates slightly differently. <sup>293</sup>

Our primary application in these notes is analysis of text. We will therefore <sup>294</sup> move quickly to look at the data type most useful for representing text, namely, <sup>295</sup> strings. Strings are a kind of sequence data type; a string is essentially a sequence 296 of characters. In fact, Python provides several different data types for sequences: <sup>297</sup> strings of course, but also lists and tuples. These sequence data types share many 298 properties, so we introduce them together. 299

<span id="page-19-1"></span>list 8.1. **Lists.** The Python list data type is used to represent sequences of other data <sup>300</sup> objects, sequences that can be adjusted in various ways, for instance, by adding or <sup>301</sup> removing elements. The notation for lists is to place the individual listed objects, 302 separated by commas and surrounded by brackets.  $303$ 

> $\gg$  [1, 2, 3] [1, 2, 3] >>> ex\_list = [1, 4, 1, 5, 9, 2, 6] >>> ex\_list [1, 4, 1, 5, 9, 2, 6]

position Each item in a list has its own position in the list. The individual items within a <sup>304</sup> INDEXING list can be extracted by INDEXING them based on their respective positions. We use 305 the indexing notation  $\cdot[\cdot]$ . For instance, to retrieve the fifth item from  $ex\_list$ , we 306 use the notation  $ex\_list[4]$ .

```
>>> ex_list[4]
9
```
Notice that the value of this expression is indeed the fifth item in the list, the 308 number 9. 309

Why use the index 4 for the fifth item? Because we think of the positions as  $310$ being numbered *starting from index zero*. Alternatively, you can think of the indices <sup>311</sup> as numbering the points *between* the items, starting with zero, like in this picture. 312

$$
\begin{array}{cccccccc}\n1 & 4 & 1 & 5 & 9 & 2 & 6 \\
0 & 1 & 2 & 3 & 4 & 5 & 6 & 7\n\end{array}
$$

Under this conception, the indexing ex\_list[4] extracts the item *following* position <sup>314</sup> **4, that is, the fifth item.** 315

<span id="page-19-2"></span><span id="page-19-0"></span>

<span id="page-20-0"></span><sup>316</sup> 8.2. **Sequence lengths.** We may want to know how many items there are in one 317 of these kinds of sequences. We use the len function to calculate the length of a LEN FUNCTION <sup>318</sup> list. (We'll have much more to say about functions shortly, starting in Section [9.](#page-26-0)) >>> len(ex\_list) 7 319 Since the length of a list is a number, you can operate on it as you would any 320 other number, applying arithmetic operations to it for instance. >>> len(ex\_list) \* 2 14 321 8.3. Strings. We'll use the string data type for representing text. Strings in Python string  $322$  are specified by enclosing a sequence of characters within matching string DELIM-323 ITERS, such as single quotes.  $\blacksquare$ >>> 'sanctus Germanus' 'sanctus Germanus' <sup>324</sup> Strings can be specified with other delimiters, such as double quotes, or triple <sup>325</sup> double or single quotes. >>> "This example uses double quotes" 'This example uses double quotes' >>> """Triple quotes are ... often used for ... multi-line strings.""" 'Triple quotes are\noften used for\nmulti-line strings.' <sup>326</sup> Note that Python always prints out the strings using the single quote delimiter. 327 **This last string has some NEWLINE characters in it. They're specified NEWLINE** 328 with the '\n' characters. See Section [12](#page-33-0) below. 329 Strings can be concatenated using the + operator. >>> "This" + ' that' 'This that' 330 (We can freely combine strings specified with the different delimiters.)

```
331 Like all data values, strings can be named by variables.
         >>> ex_string = " be as it were as it"
```

```
>>> "Let it" + ex\_string * 2 + " were"'Let it be as it were as it be as it were as it were'
```
<sup>332</sup> Interesting how Python uses the "multiplication" operator \* for repeating <sup>333</sup> strings, no? This "arithmetic" on strings works for lists as well.

```
>>> motto = [ "nihil", "agere", "delectat"]
>>> motto
['nihil', 'agere', 'delectat']
```

```
>>> len(motto)
3
>>> motto + motto
['nihil', 'agere', 'delectat', 'nihil', 'agere', 'delectat']
>>> len(motto * 2) - len(motto) * 2
\omega>>> ex_string
' be as it were as it'
>>> len(ex_string)
20
```
**Exercise 14.** *What will Python print in response to each of the following inputs?* 334

ex\_list = [ "agere", "delectat", "nihil" ]  $ex\_list[2] + ex\_list[0] + ex\_list[1]$  $ex\_list[2] + " " + ex\_list[0] + " " + ex\_list[1]$  $ex\_list[1][1] + ex\_list[2][2]$  $len(ex\_list * 2) - len(ex\_list) * 2$ 

□ 335

**Solution.** *Python prints the following:*

```
>>> ex_list = [ "agere", "delectat", "nihil" ]
\gg ex_list[2] + ex_list[0] + ex_list[1]
'nihilageredelectat'
\gg ex_list[2] + " " + ex_list[0] + " " + ex_list[1]
'nihil agere delectat'
>>> ex_list[1][1] + ex_list[2][2]
'eh'
>>> len(ex_list * 2) - len(ex_list) * 2
0
```
 $\Box$ 

8.4. **Substrings.** Strings, like lists, are sequences – in particular, sequences of char- 336 acters. We can do many of the same operations on strings that we can on lists. 337 For instance, we can extract a character from a string using the same indexing 338 notation ·[·]. To retrieve the fifth character from ex\_string, we use the notation 339 ex\_string[4]. 340

```
>>> ex_string = "sanctus Germanus"
>>> ex_string[4]
't'
```
<span id="page-22-0"></span><sup>341</sup> As before we think of the indices as numbering the points *between* the characters, 342 starting with zero, like in this picture.

 $\boldsymbol{0}$ s 1 a 2 n 3 c 4 t 5 6 u s *y* L. 8 G 9 e 10 r 11 m 12 a 13 n 14 u 15 s 343 0 1 2 3 4 5 6 y 8 9 10 11 12 13 14 15 16

<sup>344</sup> Under this conception, the indexing ex\_string[4] extracts the character *following* 345 string position 4, that is, the fifth character.

346 Substrings can be specified by a slicing notation, similar to the indexing notation slicing

347 but providing both starting and ending positions within the full string, separated

<sup>348</sup> by a colon. For instance, to extract the substring between string positions 2 and 6

349 (that is, the second through fifth characters):

>>> ex\_string[2:6] 'nctu'

<sup>350</sup> **Exercise 15.** *What strings are specified by the following Python expressions? Recall the*

```
351 value of ex_string defined above.
```
- <sup>352</sup> (1) ex\_string[0:3]
- <sup>353</sup> (2) ex\_string[3]
- <sup>354</sup> (3) ex\_string[3:4]
- <sup>355</sup> (4) ex\_string[3:3]
- <sup>356</sup> (5) ex\_string[3:2]
- <sup>357</sup> (6) ex\_string[:4]
- <sup>358</sup> (7) ex\_string[4:]
- <sup>359</sup> (8) ex\_string[4:-3]
- <sup>360</sup> (9) ex\_string[3:100]
- <sup>361</sup> (10) ex\_string[8:0:-1]
- <sup>362</sup> (11) ex\_string[::-1]
- <sup>363</sup> *We really haven't given enough detail about how the indexing notation works to determine*

<sup>364</sup> *all of these, so you'll have to experiment to figure them out.*

### **Solution.** *Here's what happens:*

```
>>> ex_string[0:3]
'san'
>>> ex_string[3]
^{\prime} c^{\prime}>>> ex_string[3:4]
'c'
>>> ex_string[3:3]
''
>>> ex_string[3:2]
''
```

```
24 STUART M. SHIEBER
```

```
>>> ex_string[:4]
'sanc'
>>> ex_string[4:]
'tus Germanus'
>>> ex_string[4:-3]
'tus Germa'
>>> ex_string[3:100]
'ctus Germanus'
>>> ex_string[8:0:-1]
'G sutcna'
>>> ex_string[::-1]
'sunamreG sutcnas'
```
 $\Box$ 

<span id="page-23-0"></span>**Exercise 16.** *Based on your experiments with the previous exercise, how would you reverse* <sup>365</sup> *a string in Python, that is, generate a string with the characters in the reverse order?* □ 366

**Exercise 17.** *This method that allows extracting substrings from strings also al-* <sup>367</sup> *lows extracting sublists from lists. Suppose the variable* vsg\_list *names the value* <sup>368</sup> ['sanctus', 'Germanus', 'abba', 'et', 'martyr']*. How would you extract all* <sup>369</sup> **but the first and last elements from the list? 370 370 370 370** 

**Solution.**

```
>>> vsg_list = ['sanctus', 'Germanus', 'abba', 'et', 'martyr']
>>> vsg_list[1:len(vsg_list)-1]
['Germanus', 'abba', 'et']
```
 $\Box$ 

**Exercise 18.** How would you extract the final two elements from vsg\_list, without 371 *recourse to prior knowledge of the number of items in the list?* $\square$  **372** 

**Solution.** *Here are some methods:*

>>> vsg\_list[len(vsg\_list)-2:len(vsg\_list)] ['et', 'martyr'] >>> vsg\_list[len(vsg\_list)-2:] ['et', 'martyr'] >>> vsg\_list[-2:] ['et', 'martyr']

 $\Box$ 

<span id="page-24-0"></span>tuple <sup>373</sup> 8.5. **Tuples.** The final sequence data type we'll cover is the tuple. The name <sup>374</sup> derives from the suffix seen in quin*tuple*, sex*tuple*, sep*tuple*, and the like.

<sup>375</sup> A tuple in Python is specified like a list, with multiple elements separated by

<sup>376</sup> commas, but without the surrounding brackets. It is conventional (though not

<sup>377</sup> always required) to use grouping parentheses around the elements of the tuple.

378 Here are a list and its corresponding tuple:

```
>>> ['sanctus', 'Germanus', 'abba', 'et', 'martyr']
['sanctus', 'Germanus', 'abba', 'et', 'martyr']
>>> ('sanctus', 'Germanus', 'abba', 'et', 'martyr')
('sanctus', 'Germanus', 'abba', 'et', 'martyr')
```
 $379$  Lists can be converted to tuples using the tuple function, and tuples to lists using  $T_{\text{UPE FUNCTION}}$ 

380 the list function. In the set of the list function of the list function of the list function.

```
>>> vsg_list
['sanctus', 'Germanus', 'abba', 'et', 'martyr']
>>> vsg_tuple = tuple(vsg_list)
>>> vsg_tuple
('sanctus', 'Germanus', 'abba', 'et', 'martyr')
>>> list(vsg_tuple)
['sanctus', 'Germanus', 'abba', 'et', 'martyr']
```
<sup>381</sup> Like lists, tuples can be indexed, sliced, and (as we'll see later) iterated over.

```
>>> vsg_tuple[2]
'abba'
>>> vsg_tuple[-2:]
('et', 'martyr')
```
 Since tuples and lists are so similar, why do both exist in the language? The 383 distinction is a bit arcane. Lists are stored internally in such a way that they can be modified – items replaced, added, or removed. Tuples do not allow modification once created. Here's an example of the difference:

> >>> vsg\_list[2] = vsg\_list[1] >>> vsg\_tuple[2] = vsg\_tuple[1] Traceback (most recent call last): File "<stdin>", line 1, in <module> TypeError: 'tuple' object does not support item assignment

386 The attempt to modify the tuple causes an error. Python won't allow it.

387 Data types that don't allow values to be modified are termed HASHABLE. (Num- HASHABLE

<sup>388</sup> bers and strings are also hashable data types.) Tuples (and other hashable data

<sup>389</sup> types) are thus useful in contexts in which it is important that a data object never

<sup>390</sup> change. For instance, in storing information by associating it with a special "key",

 $391$  it is important that the key not be changed; otherwise, the value associated with

<span id="page-25-0"></span>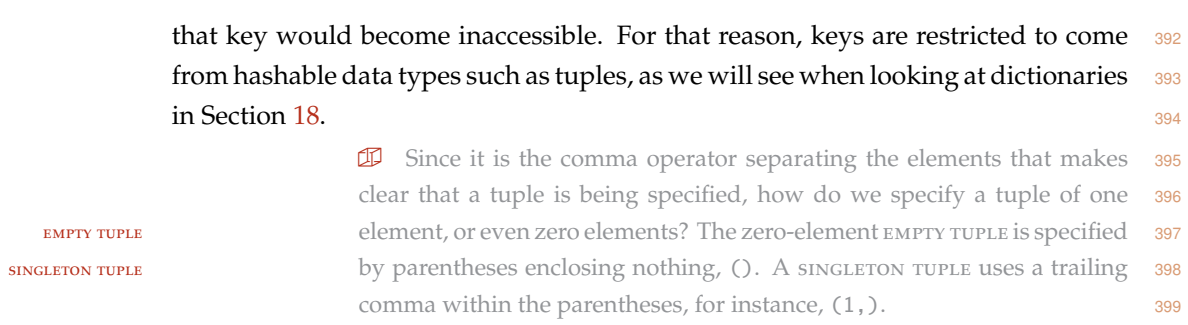

<span id="page-26-1"></span><span id="page-26-0"></span>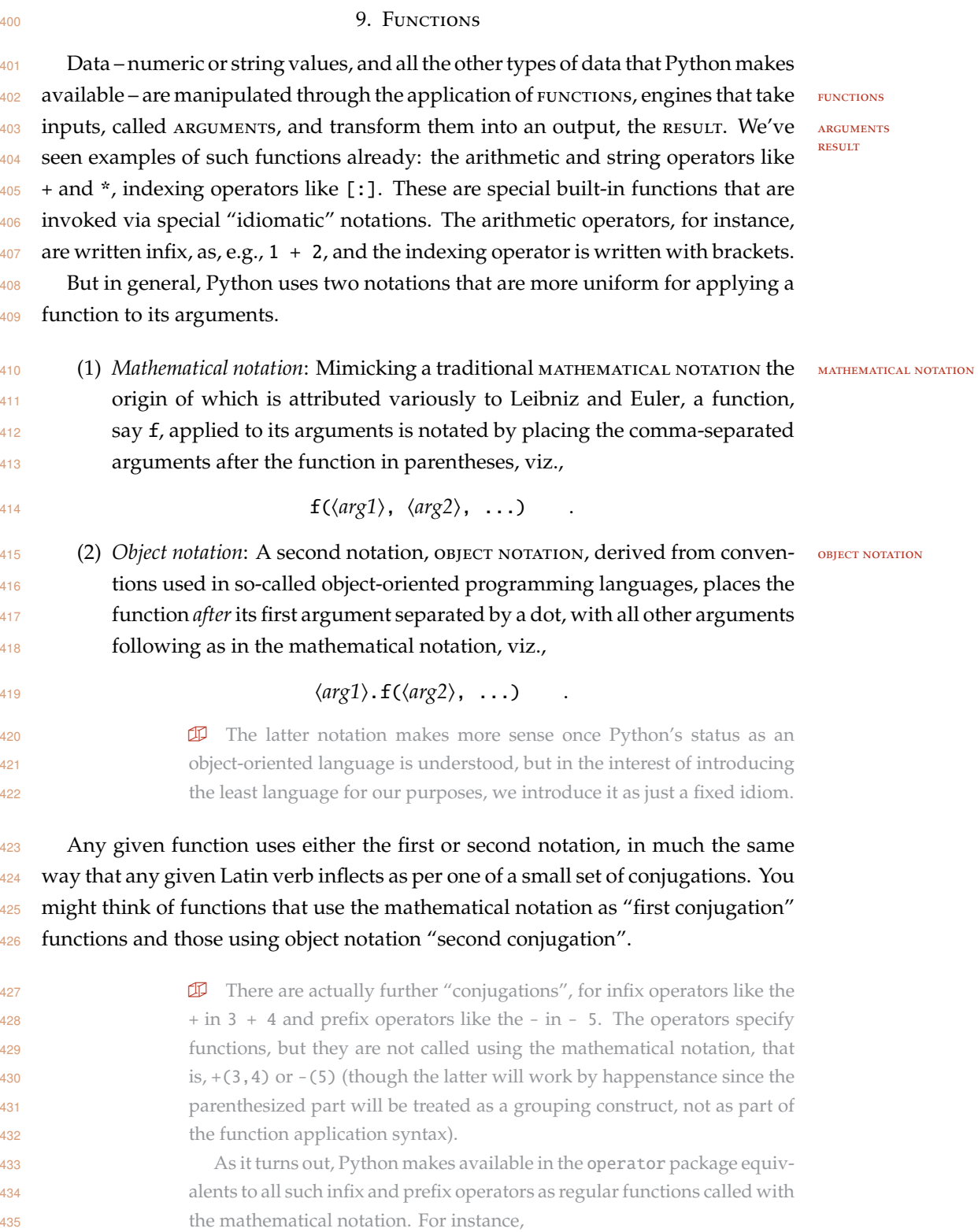

```
>>> import operator
>> 3 + 4
7
>>> operator.add(3, 4)
7
>>> - 5-5
>>> operator.neg(5)
-5
```
LEN FUNCTION An example of the mathematical notation is the built-in  $1$ en function, which  $436$ takes a single argument and returns its length. It can be applied to any kind of list, 437 and in particular, to strings, for instance,  $\frac{438}{4}$ 

> >>> len(ex\_string) 16

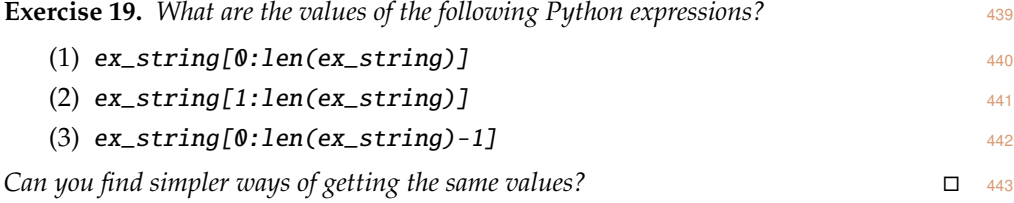

### **Solution.** *The solution:*

```
>>> ex_string[0:len(ex_string)]
'sanctus Germanus'
>>> ex_string[1:len(ex_string)]
'anctus Germanus'
>>> ex_string[0:len(ex_string)-1]
'sanctus Germanu'
```
sorted function Another useful function is the built-in [sorted](https://docs.python.org/2/library/functions.html?highlight=sorted#sorted) function, which takes a single <sup>444</sup> argument representing a sequence (such as a list or string) and returns a corre- <sup>445</sup> sponding object representing the elements of its argument in sorted order.  $446$ 

 $\Box$ 

```
>>> sorted([3, 1, 4, 1, 5])
[1, 1, 3, 4, 5]
```
**Exercise 20.** *Recall the value of* motto*, which is* ['nihil', 'agere', 'delectat']*.* <sup>447</sup> *What do the following Python expressions return?* <sup>448</sup>

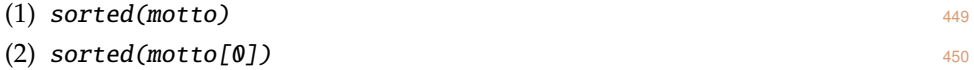

(3) sorted(motto) $[0]$  451

<span id="page-28-0"></span> $\overline{a}$  452

```
Solution. The solution:
```

```
>>> motto
['nihil', 'agere', 'delectat']
>>> sorted(motto)
['agere', 'delectat', 'nihil']
>>> sorted(motto[0])
[ 'h', 'i', 'i', 'l', 'l']>>> sorted(motto)[0]
'agere'
```
 $\Box$ 

<sup>453</sup> It is often useful to generate a list of sequential numbers. We'll see use examples 454 later. The range function serves that purpose. Its two arguments specify the start RANGE FUNCTION <sup>455</sup> and end of the range; the included numbers are obtained by starting with the first,

<sup>456</sup> and incrementing repeatedly until the second number is reached (or surpassed). If

```
457 the first argument is left off, it is assumed to be 0. If a third argument is added, it
```

```
458 is taken to be the increment used between numbers.
```

```
>>> range(5, 10)
[5, 6, 7, 8, 9]
\gg range(10)
[0, 1, 2, 3, 4, 5, 6, 7, 8, 9]>>> range(1, 10, 2)
[1, 3, 5, 7, 9]
>>> range(10, 0, -1)
[10, 9, 8, 7, 6, 5, 4, 3, 2, 1]
```
<sup>459</sup> **Exercise 21.** *Use the range function to generate the following lists:*

```
[10, 11, 12]
    [10]
    [2, 4, 6, 8]
    [3, 2, 1, 0, -1, -2, -3][1]\Box
```
**Solution.** *Here's one way:*

>>> range(10, 13) [10, 11, 12] >>> range(10, 11) [10]

```
>>> range(2, 10, 2)
[2, 4, 6, 8]
>>> range(3, -4, -1)
[3, 2, 1, 0, -1, -2, -3]\gg range(1,1)
[1]
```
count function As a final example, we consider the count function (which uses the object <sup>461</sup> notation), which counts the number of occurrences of its second argument as <sup>462</sup> elements of its first list argument.  $463$ 

 $\Box$ 

```
>>> motto.count('nihil')
1
>>> motto.count('ipsum')
0
>>> motto[0].count('i')
2
```
<span id="page-29-0"></span>

#### <span id="page-30-2"></span><span id="page-30-0"></span>464 10. WORDS, TYPES, AND TOKENS

 As we turn to processing of text, some standard terminology about words is useful, starting with the word "word" itself. The question of what is a word is itself somewhat fraught. For the time being, we'll just consider the words in a text to be the maximal sequences of alphabetic characters separated by whitespace. (As it turns out, this is an exceptionally poor definition, but sufficient for the time <sup>470</sup> being.)

<sup>471</sup> We distinguish word types from word tokens. A text is made up of a series of word TOKENS. Each word token belongs to a word TYPE. Consider the text corpus in TOKENS 472 <sup>473</sup> Figure [1,](#page-30-1) a sentence from Gertrude Stein's 1929 poem "An Acquaintance With De-<sup>474</sup> scription" [\(Stein,](#page-61-1) [1929\)](#page-61-1). This corpus has 225 word tokens (ignoring punctuation), <sup>475</sup> which are instances of just eight word types (if we conflate upper and lower case). 476 The eight types, in decreasing order of frequency, are: "be", "to", "it", "sure", "let", <sup>477</sup> "mine", "when", "is". Each of these word types has several occurrences as tokens <sup>478</sup> in the poem.

<span id="page-30-1"></span>Let it be when it is mine to be sure let it be when it is mine when it is mine let it be to be sure when it is mine to be sure let it be let it be let it be to be sure let it be to be sure when it is mine to be sure let it to be sure when it is mine let it be to be sure let it be to be sure to be sure let it be to be sure let it be to be sure to be sure let it be to be sure let it be to be sure let it be to be sure let it be mine to be sure let it be to be sure to be mine to be sure to be mine to be sure to be mine let it be to be mine let it be to be sure to be mine to be sure let it be to be mine let it be to be sure let it be to be sure to be sure let it to be sure mine to be sure let it be mine to let it be to be sure to let it be mine when to be sure when to be sure to let it to be sure to be mine.

**TYPE** 

Figure 1. A sentence from Stein's "An Acquaintance with De-scription" [\(1929\)](#page-61-1).

### 11. FILES  $479$

<span id="page-31-1"></span><span id="page-31-0"></span>11.1. **Strings from files.** Typing in the kinds of long strings we'll be analyzing, <sup>480</sup> entire books in some cases, is painful. Better to store the text in a text file and load 481 that file into Python. Let's imagine that we have a file called "stein.txt" that 482 contains the line from Figure [1.](#page-30-1) We want to read that file into Python so that we  $483$ can operate with it.  $\frac{484}{2}$ 

We'll use an idiom to get the contents of a text file into a variable. The idiom is  $485$  $\frac{486}{486}$ 

### h*variable*i = open(h*filename*i).readlines()

We are using two different functions in this idiom, the [open](https://docs.python.org/2/library/functions.html?highlight=open#open) function, invoked using  $487$ the mathematical function notation, and the [readlines](https://docs.python.org/2/library/stdtypes.html#file.readlines) function, invoked using 488 the object notation. The open function takes a single string as an argument, and  $489$ returns as value an object that designates the file with that name. The readlines 490 function's first argument is a file designator (as returned by open), and since it takes 491 no further arguments, the parentheses for the remaining arguments are empty. The 492 function returns a list, each component of which is a string containing a line of the 493 file that was read in.  $\frac{494}{494}$ 

To read the Stein poem in, we can therefore use:  $495$ 

### >>> stein\_lines = open('stein.txt').readlines()

Now, let's examine what we've read in.  $\frac{496}{4}$ 

**ID** Instead of just evaluating (and having the interpreter print the value  $497$ of) stein, here we are "importing" a special "pretty-printing" facility, the <sup>498</sup> pprint function, to print the value of stein in a more attractive manner.

#### >>> from pprint import pprint

#### >>> pprint(stein\_lines)

['Let it be when it is mine to be sure let\n', 'it be when it is mine when it is mine\n', 'let it be to be sure when it is mine to $\nabla$ , 'be sure let it be let it be let it be to\n', 'be sure let it be to be sure when it is\n', 'mine to be sure let it to be sure when\n', 'it is mine let it be to be sure let it $\n\lambda$ ', 'be to be sure to be sure let it be to be\n', 'sure let it be to be sure to be sure let\n', 'it be to be sure let it be to be sure\n', 'let it be to be sure let it be mine to $\n\lambda$ ', 'be sure let it be to be sure to be mine $\n\cdot$ n', 'to be sure to be mine to be sure to be $\n\alpha'$ , 'mine let it be to be mine let it be to\n',

'be sure to be mine to be sure let it be\n', 'to be mine let it be to be sure let it\n', 'be to be sure to be sure let it to be\n', 'sure mine to be sure let it be mine to\n', 'let it be to be sure to let it be mine\n', 'when to be sure when to be sure to let\n', 'it to be sure to be mine.\n']

<sup>500</sup> **Exercise 22.** *Read into Python the contents of a text file for some document you are* <sup>501</sup> *interested in. The* Vita Sancti Germani *comes to mind.*

<span id="page-33-1"></span><span id="page-33-0"></span>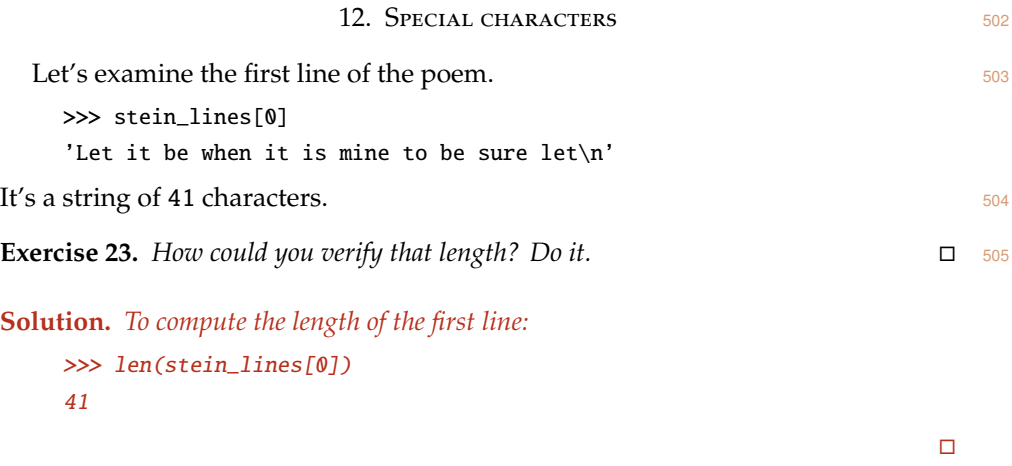

**Exercise 24.** *Use Python to extract the last character from the first line of the poem.*  $\Box$  506

**Solution.** *The most direct method to extract the last character is to compute the index of the last character in the first line and extract the character at that index:*

```
>>> stein_lines[0][len(stein_lines[0]) - 1]
' \n\backslash n'
```
*This method is inelegant in twice calculating* stein\_lines[0]*. More "pythonic" is to take advantage of negative indices:*

>>> stein\_lines[0][-1]  $' \n\backslash n'$ 

The last character of the first line is the newline character, which unlike all the  $507$ ESCAPE SEQUENCE "normal" characters, is notated with an ESCAPE SEQUENCE, a backslash followed 508 by an n:  $'\n\ln'$ . There are other escape sequences, used for characters that are 509 otherwise hard to make clear in a printed representation, such as  $'\t t'$  for the tab 510 character or '\'' for the single quote character (which is otherwise hard to put in  $511$ a single-quoted string without prematurely terminating the string.  $512$ 

> **Exercise 25.** *How would you notate the single-quoted string containing the possessive* <sup>513</sup> *form of your first name?*  $\square$  514

**Solution.** *Here's how I would do it, with single-quoted and double-quoted strings:*

>>> 'Stuart\'s' "Stuart's" >>> "Stuart's" "Stuart's"

 $\Box$ 

<span id="page-34-1"></span><span id="page-34-0"></span><sup>515</sup> 13. Splitting and joining strings

 We introduce some useful string manipulation functions. To concatenate to-517 gether a list of strings to form a single string, use the join function that takes a *JOIN FUNCTION*  separator string and a list of strings to join and combines the strings in the list together separated by the separator string.

> >>> ' '.join(['sanctus', 'Germanus']) 'sanctus Germanus'

<sup>520</sup> **Exercise 26.** *Use* join *to generate the following strings from the list of number strings* <sup>521</sup> ['1', '2', '3']*.*

- $522$  (1)  $1 2 3$
- <sup>523</sup> (2) '1, 2, 3'
- $524$  (3)  $'123'$
- $525$  (4) '3, 2, 1'

<sup>526</sup> *For the last problem, recall Exercise [16.](#page-23-0) For further extra credit, start from the list of*

<sup>527</sup> *numbers themselves* [1, 2, 3]*. Check out the functions* map *and* str*.*

**Solution.** *This solution starts with the number list, converting it first to the number string list, thereby solving both parts of the exercise.*

```
\gg numbers = \lceil 1, 2, 3 \rceil>>> numbers = map(str, numbers)
>>> numbers
[1', '2', '3']>>> '-'.join(numbers)
'1 - 2 - 3'>>> ', '.join(numbers)
'1, 2, 3'
>>> ''.join(numbers)
'123'
>>> ', '.join(numbers[::-1])
'3, 2, 1'
```
 $\Box$ 

528 The converse of the join function is the split function. Again, split takes two split function arguments in object notation. The first is the string to be split up into substrings and the second is a string that specifies where to split. Each occurrence of the second string in the first string generates a split point. To split at the spaces in the string, then, the second argument would be the string ' ':

```
>>> line = "He told me you had been to her and mentioned me to him"
>>> line.split(' ')[0:5]
['He', 'told', 'me', 'you', 'had']
```
The splitting can occur at any substring we want:  $533$ >>> line.split(' me ') ['He told', 'you had been to her and mentioned', 'to him'] **Exercise 27.** *Extra credit: What is this line from?*  $\square$  534

lower function **Exercise 28.** *Use Python's* [lower](https://docs.python.org/2/library/stdtypes.html#str.lower) *function (inter alia) to generate the list of word tokens* <sup>535</sup> *in* line but with all words in lower case. Step one: Click on the link in this exercise to go 536 *to the Python documentation on the* lower *function. While you're there, look around at* <sup>537</sup> *the range of [other string-processing functions](https://docs.python.org/2/library/stdtypes.html#string-methods) that may come in handy some day.*  $\square$  538

#### **Solution.**

```
>>> pprint(line.lower().split(' '))
['he','told',
 'me',
 'you',
 'had',
 'been',
 'to',
 'her',
 'and',
 'mentioned',
 'me',
 'to',
 'him']
```
 $\Box$ 

<span id="page-35-0"></span>**Exercise 29.** *Use Python to split the first line of Stein's poem into its separate word tokens,* <sup>539</sup> *storing the resulting list of tokens in the variable* stein\_words1.  $\square$  540

### **Solution.**

```
>>> stein_words1 = stein_lines[0].strip().split(' ')
>>> pprint(stein_words1)
['Let', 'it', 'be', 'when', 'it', 'is', 'mine', 'to', 'be', 'sure', 'let']
                                                                       \Box
```
<span id="page-35-1"></span>

<span id="page-36-1"></span><span id="page-36-0"></span>14. List comprehensions

 We've seen the notation for specifying a list extensionally, that is, by enumer- extensional ating its elements explicitly. Here for instance are the first letters of the first few words (the first eight, say) in the first line of the Stein poem, enumerated explicitly:  $\gg$  first\_letters = ['L', 'i', 'b', 'w', 'i', 'i', 'm', 't'] >>> first\_letters  $[\, 'L\,',\, 'i\,',\, 'b\,',\, 'w\,',\, 'i\,',\, 'i\,',\, 'm\,',\, 't\,']$  It's much more elegant and less error-prone to let Python do the work for you. 546 We use LIST COMPREHENSIONS for the task. List comprehensions allow specifying LIST COMPREHENSIONS a single generic list element computation that captures all of the elements of the list. It allows defining lists intensionally rather than extensionally. The list intensional comprehension notation is **[**  $\langle$  generic element $\rangle$  for  $\langle$  variable $\rangle$  in  $\langle$  list $\rangle$  ] For the mathematically inclined, it may be useful to think of this notation as analogous to the familiar mathematical notation for defining sets intensionally, for example,  $\{x^2 \mid 0 \le x < 10\}$  which defines the set containing the first 10 squares. The braces become brackets in Python, and the vertical bar becomes the word for, which separates the generic element  $x<sup>2</sup>$  on its left from the specification of the possible values of *x* on its right. For the current example, each element of the list can be calculated as word[0] where word is one of the first few words in the first line of the poem. (Recall that the words in the first few lines in the poem are named by the variable stein\_words from Exercise [29.](#page-35-0)) >>> first\_letters = [word[0] for word in stein\_words1[0:8]] >>> first\_letters ['L', 'i', 'b', 'w', 'i', 'i', 'm', 't'] Here, the variable word takes on each element of the list stein\_words[0:8], and for each one, an element of the list is computed as word[0]. **Exercise 30.** *Generate a list each element of which is a list of all of the word tokens in a line of the Stein poem.*

### **Solution.**

```
\gg line_words = [line.strip().split(' ') for line in stein_lines]
>>> pprint(line_words[0:3])
[['Let', 'it', 'be', 'when', 'it', 'is', 'mine', 'to', 'be', 'sure', 'let'],
```

```
['it', 'be', 'when', 'it', 'is', 'mine', 'when', 'it', 'is', 'mine'],
['let', 'it', 'be', 'to', 'be', 'sure', 'when', 'it', 'is', 'mine', 'to']]
                                                                      \Box
```
**Exercise 31.** *Generate a list named* stein\_words *of all the word tokens in the Stein poem.* <sup>567</sup> strip function *Make sure that all the words are lower case. You may find the* strip *function to be useful.* <sup>568</sup> *You should be able to get the following behavior:*  $569$ 

```
>>> stein_words[6:12]
['mine', 'to', 'be', 'sure', 'let', 'it']
```
 $\Box$  570

### **Solution.**

```
>>> stein_words = ' '.join([line.lower().strip('\n .')
... for line in stein_lines]).split(' ')
>>> stein_words[6:12]
['mine', 'to', 'be', 'sure', 'let', 'it']
```
 $\Box$ 

**Exercise 32.** *Generate a list of the first 10 squares (0, 1, 4, 9, etc.). Hint: You'll want to*  $571$ *recall the* **range** *function***.**  $\Box$  572

#### **Solution.**

>>>  $[x**2$  for x in range(10)] [0, 1, 4, 9, 16, 25, 36, 49, 64, 81]

 $\Box$ 

<span id="page-37-1"></span>

<span id="page-38-1"></span><span id="page-38-0"></span> $574$  Time to introduce another data type, the set. A set is a compound data type;  $\frac{1}{2}$  set

<sup>575</sup> like the list, each set contains elements. But the elements of a set are unique. A set

- <sup>576</sup> does not contain multiple tokens of the same value. You can create a set from a list
- 577 with the set function. Set function  $\frac{1}{2}$  with the set function.

```
>>> set([1, 2, 3])
set([1, 2, 3])
>>> set([1, 2, 3, 2, 1])
set([1, 2, 3])
>>> set('it was the best of times it was the worst of times'.split(' '))
set(['of', 'it', 'times', 'worst', 'the', 'was', 'best'])
```
<sup>578</sup> As you can see, the printed representation for a set shows a list of the elements but

<sup>579</sup> still marks it as a set.

<sup>580</sup> Many of the same functions that apply to lists apply to sets as well: len for 581 counting the number of elements, + for combining two sets (taking their UNION), UNION <sup>582</sup> etc.

<sup>583</sup> **Exercise 33.** *Use Python to calculate how many word types (not tokens) there are in the* <sup>584</sup> *Stein poem. Ignore case distinctions. Hint: The answer is 8. The hint is to emphasize that* <sup>585</sup> *the point of the exercise is the code, not the answer.*

### **Solution.**

```
>>> len(set(stein_words))
8
```
 $\Box$ 

<sup>586</sup> The elements of a set can be of many types – numbers, strings, and <sup>587</sup> tuples, in particular – but unfortunately not lists or sets. Only hashable <sup>588</sup> data types are allowed.

#### 16. CALCULATING WITH *n*-GRAMS 589

*n*-grams We'll spend some time looking at *n*-grams, contiguous sequences of *n* words. 590 unigram When *n* is 1, 2, or 3, we call them unigrams, bigrams, and trigrams, respectively. bigram trigram 591 Here are some examples of trigrams built from the vocabulary seen in Gertrude 592 Stein's poem: 593

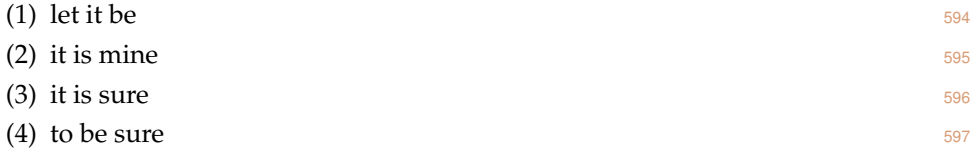

**Problem 34.** *Generate a list of all of the trigram tokens in the Stein poem. You'll want to* <sup>598</sup> *use the word list you generated in Exercise* [31.](#page-37-0)  $\Box$  599

#### **Solution.**

```
>> N = 3>>> stein_ngrams = [stein_words[i:i+N]
... for i in range(len(stein_words)-N+1)]
>>> pprint(stein_ngrams[:4])
[['let', 'it', 'be'],
 ['it', 'be', 'when'],
 ['be', 'when', 'it'],
 ['when', 'it', 'is']]
```
 $\Box$ 

**Problem 35.** How many times do each of the four sample trigrams above occur in the 600 *poem? If you resort to counting them yourself, go back to the beginning of these notes and* 601  $\sigma$ *start over.*  $\Box$  602

### **Solution.**

```
>>> [stein_ngrams.count(probe.split('')) for probe in
... [ 'let it be', 'it is mine', 'it is sure', 'to be sure' ] ]
[24, 6, 0, 31]
```
 $\Box$ 

**Exercise 36.** How many unique trigrams are there in the Stein poem? (You may want to 603 *look at the earlier discussion about hashable data types.*)  $\Box$  604

### **Solution.**

```
>>> len(set([' '.join(ngram) for ngram in stein_ngrams]))
37
```
<span id="page-39-1"></span><span id="page-39-0"></span>

 Functions like len, sorted, count, and the like can be fabulously useful. If 607 there's a function that does just what you need, a single line of code can accomplish your purposes. Sadly, there often is not a function tailor-made for your purposes. But you can 610 write your own. Indeed, writing functions is the heart of computer programming 611 (in spite of the fact that it took until page [41](#page-40-0) to get to the topic). In Python, you can define your own function of zero or more arguments using the def command. The notation is as follows:  $618$  def command  $618$  def command

def  $\langle function$  name $\rangle$ ( $\langle arguments \rangle$ ):

<span id="page-40-2"></span><span id="page-40-0"></span>605 17. DEFINING YOUR OWN FUNCTIONS

h*function body*i

614 Within the body of the function, the **return** command generates the value to return **RETURN COMMAND** 

- <sup>615</sup> as the result of the function.
- <sup>616</sup> For example, here we define a function to calculate the first letter of a string.

```
>>> def first_letter(ex_string):
... return ex_string[0]
...
```
617 We can use this function by CALLING it just as we would a built-in function using FUNCTION CALL <sup>618</sup> mathematical notation:

```
>>> first_letter('nihil')
'n'
>>> first_letter(stein_lines[0])
'L'
```
<sup>619</sup> **Exercise 37.** *Define and test a function that returns the last letter of the first word in a* <sup>620</sup> *string.*

### **Solution.**

```
>>> def last_of_first(ex_string):
... return ex_string.split(' ')[0][-1]
...
>>> last_of_first("He told me you had been to her")
'e'
```
 $\Box$ 

<span id="page-40-1"></span><sup>621</sup> **Exercise 38.** *Define and test a function that returns the reversal of a string or list.*

Solution.def reverse(ex\_list):  $\ldots$  return ex\_list[::-1]

```
...
>>> reverse(motto)
['delectat', 'agere', 'nihil']
>>> reverse(motto[0])
'lihin'
```
 $\Box$ 

**Exercise 39.** *Define and test a function that returns the alphabetically first word in a* 622  $string.$ 

### **Solution.**

```
>>> def lex_first_word(ex_string):
... return sorted(ex_string.split(''))[0]
...
>>> lex_first_word("a b c d")
'a'
>>> lex_first_word("c b a d")
'a'
>>> lex_first_word("single")
'single'
>>> lex_first_word("")
''
>>> lex_first_word("he told me you had been to her")
'been'
```
 $\Box$ 

**Exercise 40.** *Define and test a function that returns the middle element of a list, that is,* <sup>624</sup> *the element that has the same number of elements before and after it. (If the list has an even* <sup>625</sup> *number of elements, the chosen element should have one more element before than after.*)  $\Box$  626

## **Solution.**

```
>>> def mid_word(ex_list):
... return ex_list[len(ex_list)/2]
...
>>> mid_word([1, 2, 3, 4, 5])
3
\gg mid_word([1, 2, 3, 4])
3
>>> mid_word([1])
1
>>> mid_word([ ])
```

```
Traceback (most recent call last):
 File "<stdin>", line 1, in <module>
 File "<stdin>", line 2, in mid_word
IndexError: list index out of range
```
 $\Box$ 

<sup>627</sup> **Exercise 41.** *Define and test a function that returns a list of all the trigram tokens in a* <sup>628</sup> *list of tokens. For instance, it should have the following behavior:*

```
>>> pprint(ngrams(motto * 2))
[('nihil', 'agere', 'delectat'),
 ('agere', 'delectat', 'nihil'),
 ('delectat', 'nihil', 'agere'),
 ('nihil', 'agere', 'delectat')]
```
<sup>629</sup> *Test it on the Stein poem.*

### **Solution.**

```
>>> def ngrams(items, N=3):
... return [tuple(items[i:i+N]) for i in range(len(items)-N+1)]
...
>>> pprint(ngrams(stein_words)[:10])
[('let', 'it', 'be'),
('it', 'be', 'when'),('be', 'when', 'it'),
('when', 'it', 'is'),
('it', 'is', 'mine'),('is', 'mine', 'to'),
('mine', 'to', 'be'),
('to', 'be', 'sure'),
 ('be', 'sure', 'let'),
 ('sure', 'let', 'it')]
>>> len(ngrams(stein_words))
223
```
*This version uses Python's ability to have optional arguments with defaults (the argument* N *for the n-gram length). The code can thus be used to generate lists of n-grams of other lengths.*

```
>>> pprint(ngrams(stein_words, 5)[:10])
[(\text{'let'}, 'it', 'be', 'when', 'it'),('it', 'be', 'when', 'it', 'is'),('be', 'when', 'it', 'is', 'mine'),
 ('when', 'it', 'is', 'mine', 'to'),
 ('it', 'is', 'mine', 'to', 'be').
```

```
('is', 'mine', 'to', 'be', 'sure'),
('mine', 'to', 'be', 'sure', 'let'),
('to', 'be', 'sure', 'let', 'it'),
('be', 'sure', 'let', 'it', 'be'),
('sure', 'let', 'it', 'be', 'when')]
```
 $\Box$ 

**Exercise 42.** *Define and test a function that returns a set of all trigram types in a list of*  $\frac{1}{500}$ *tokens. For instance, it should have the following behavior:* 631

```
>>> pprint(ngram_set(motto * 2))
set([('agere', 'delectat', 'nihil'),
     ('delectat', 'nihil', 'agere'),
     ('nihil', 'agere', 'delectat')])
```
*Test it on the first line of the Stein poem.* $\Box$  **632** 

## **Solution.**

```
>>> def ngram_set(items, N=3):
... return set(ngrams(items, N))
...
>>> pprint(ngram_set(stein_words))
set([('be', 'let', 'it'),
     ('be', 'mine', 'let'),
     ('be', 'mine', 'to'),
     ('be', 'mine', 'when'),
     ('be', 'sure', 'let'),
     ('be', 'sure', 'mine'),
     ('be', 'sure', 'to'),
     ('be', 'sure', 'when'),
     ('be', 'to', 'be'),
     ('be', 'when', 'it'),
     ('is', 'mine', 'let'),
     ('is', 'mine', 'to'),
     ('is', 'mine', 'when'),('it', 'be', 'let'),
     ('it', 'be', 'mine'),
     ('it', 'be', 'to'),
     ('it', 'be', 'when'),('it', 'is', 'mine'),
     ('it', 'to', 'be'),('let', 'it', 'be'),
     ('let', 'it', 'to'),
```
('mine', 'let', 'it'), ('mine', 'to', 'be'), ('mine', 'to', 'let'), ('mine', 'when', 'it'), ('mine', 'when', 'to'), ('sure', 'let', 'it'), ('sure', 'mine', 'to'), ('sure', 'to', 'be'), ('sure', 'to', 'let'), ('sure', 'when', 'it'), ('sure', 'when', 'to'), ('to', 'be', 'mine'), ('to', 'be', 'sure'), ('to', 'let', 'it'), ('when', 'it', 'is'), ('when', 'to', 'be')])

#### 18. DICTIONARIES 633

DICTIONARY A DICTIONARY is a data structure for associating one kind of data with another. 634 We might want to associate words with their locations in a document, or *n*-grams 635 with their number of occurrences, or any of a variety of other associations.

> In Python, a dictionary can be specified extensionally using a notation with  $637$ braces. Here, we build a dictionary that associates a few words with their length. 638

>>> lengths = { 'the': 3, 'a': 1, 'is': 2, 'an': 3 } >>> lengths {'a': 1, 'the': 3, 'is': 2, 'an': 3}

KEYS Notice that when the dictionary is printed, the association between KEYS (the words) 639 values and their values (the lengths) is preserved, but the order of presentation is not. <sup>640</sup> Dictionaries are important for the association, not the ordering. (That's what lists 641 are for.)  $642$ 

The value for a given key can be recovered using the indexing notation we've  $\frac{643}{ }$ already used, but now we're indexing not by numeric positions but by keys to 644 retrieve the corresponding values.  $\frac{645}{645}$ 

```
>>> lengths['the']
3
>>> lengths['an']
3
>>> lengths['some']
Traceback (most recent call last):
  File "<stdin>", line 1, in <module>
KeyError: 'some'
```
You may have noticed a problem with the lengths list: One of the values is 646 wrong. That's what you get when building things extensionally. Better to build 647 the dictionary intensionally. First, we build a list of pairs of words and their lengths  $648$ using a list comprehension.  $\frac{649}{649}$ 

```
>>> len_list = [ (word, len(word)) for word in ['the', 'a', 'is', 'an'] ]
>>> len_list
[('the', 3), ('a', 1), ('is', 2), ('an', 2)]
```
DICT FUNCTION Then we convert this list of pairs into a dictionary using the dict function.

```
>>> len dict = dict(len list)
>>> len_dict['the']
3
>>> len_dict['an']
2
>>> len_dict['some']
Traceback (most recent call last):
```
<span id="page-45-1"></span><span id="page-45-0"></span>

<span id="page-46-1"></span>File "<stdin>", line 1, in <module> KeyError: 'some'

<span id="page-46-0"></span><sup>651</sup> **Exercise 43.** *Build a dictionary named* first\_letters *of words and their first letters.*

<sup>652</sup> *The word types should be taken from the Stein poem. The result should look like this:*

>>> first\_letters {'be': 'b', 'sure': 's', 'is': 'i', 'when': 'w', 'it': 'i', 'mine': 'm', 'to': 't', 'let': 'l'}  $\Box$ 

### **Solution.**

```
\gg first_letters = dict( [(word, word[0]) for word in stein_words] )
>>> first_letters
{'be': 'b', 'sure': 's', 'is': 'i', 'when': 'w', 'it': 'i', 'mine': 'm', 'to': 't', 'let': 'l'}
```
<sup>654</sup> There are a few additional functions for manipulating dictionaries that may

655 prove useful. The keys function returns a list of all of the keys defined in a KEYS FUNCTION <sup>656</sup> dictionary

```
>>> first_letters.keys()
['be', 'sure', 'is', 'when', 'it', 'mine', 'to', 'let']
```
657 and the values function returns a list of all of the values in a dictionary. VALUES FUNCTION >>> first\_letters.values()

['b', 's', 'i', 'w', 'i', 'm', 't', 'l']

658 Finally, the items function returns a list of key-value pairs from the dictionary. In FIEMS FUNCTION >>> first\_letters.items()

```
[('be', 'b'), ('sure', 's'), ('is', 'i'), ('when', 'w'), ('it', 'i'), ('mine', 'm'), ('to', 't'),
```
 $\Box$ 

#### 19. Loops and conditionals 659

It's now page [48,](#page-47-0) and I've postponed as long as possible a discussion of the kind of control structures that many people think of as the hallmark of computer pro- <sup>661</sup> gramming, such constructs as loops and conditionals. The style of programming I've been implicitly using  $-$  a kind of functional programming over compound data structures – eschews these kinds of structures. But for the next steps, we'll need to use them a bit.  $\frac{665}{200}$ 

FOR LOOP The FOR LOOP allows executing a block of code several times, once *for* each value 666

that a certain variable takes on. The notation is as follows:  $667$ 

for  $\langle variable \rangle$  in  $\langle list \text{ or set or other iterable data} \rangle$ : h*body*i

For example, the same state of the state of the state of the state of the state of the state of the state of the state of the state of the state of the state of the state of the state of the state of the state of the state

>>> for letter in 'sanctus': ... print letter ... s a n c t u s

INDENTATION Note the INDENTATION. It is crucial. Python uses indentation to convey the 669 structure of the program. What constitutes the body of a for loop, for instance,  $670$ is exactly the sequence of textual lines that follow the first line and that are *in-* <sup>671</sup> *dented more deeply*. Similarly for other constructs in the language. Indentation is <sup>672</sup> important; pay attention to it.  $\frac{673}{200}$ 

**PRINT COMMAND** The **print** command (it's not a function) used above, when executed, has the side effect of presenting the printed representation of the comma-separated items 675 following it (they're not really arguments) to the screen. I've used it inside the loop so that we can see what's happening inside the loop.

cONDITIONAL The CONDITIONAL allows different code to be executed depending on whether a 678 particular condition holds or not. We test the condition, and if it holds execute one 679 branch of the conditional, otherwise executing the other branch. 680

> if  $\langle condition\rangle$ : h*true branch*i else: h*false branch*i

<span id="page-47-1"></span><span id="page-47-0"></span>

<span id="page-48-0"></span>681 **The else:** and *{else branch}* can be dropped if nothing needs to be <sup>682</sup> done in case the condition is false.

<sup>683</sup> Here's an (admittedly artificial) example:

```
>>> occurs = {}
>>> for letter in 'sanctus':
... if letter in 'Germanus':
... occurs[letter] = True
... else:
... occurs[letter] = False
...
>>> occurs
{'a': True, 'c': False, 'n': True, 's': True, 'u': True, 't': False}
```
<sup>684</sup> **Exercise 44.** *What does this snippet of code do?*

**Solution.** *It tells us which letters in the string 'sanctus' are also in the string 'Germanus'. Apparently, the two have several letters in common, in fact all of the letters in 'sanctus' except for 'c' and 't'.*

 What kinds of expressions can be in the test part of a conditional? Any expres-686 sion whose value is a truth value, or BOOLEAN. The Boolean data type contains just  $B_{\text{OOLEAN}}$  two values: True and False. (In the above snippet, the values in the dictionary were also Booleans.) There are several functions that return Boolean values. Here are just a few: 690 • *x* in *y*: Returns True just in case the value *x* is one of the values in the list, in FUNCTION

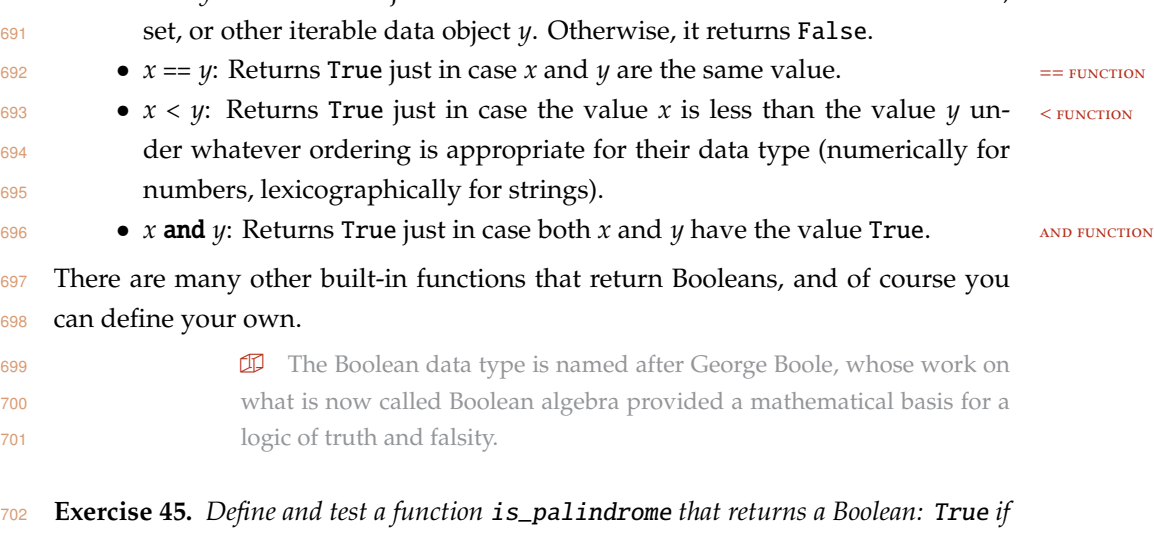

<sup>703</sup> *its argument is a palindromic string, and* False *otherwise.*

**Solution.** *A solution that takes advantage of the* reverse *function provided in the solution to Exercise [38:](#page-40-1)*

```
>>> def is_palindrome(ex_list):
... return ex_list == reverse(ex_list)
...
>>> is_palindrome('radar')
True
>>> is_palindrome('radio')
False
```
 $\Box$ 

**Exercise 46.** *Define and test a function* print\_palindromes *that prints all of the words* <sup>704</sup> *in its list argument that are palindromes, one palindrome per line.*  $\Box$  705

### **Solution.**

```
>>> def print_palindromes(ex_list):
... for item in ex_list:
... if is_palindrome(item):
... print item
...
>>> print_palindromes( ['madam', 'i\'m', 'adam', 'radar'])
madam
radar
```
 $\Box$ 

**Exercise 47.** *Define and test a function* common\_letters *that takes two string arguments* <sup>706</sup> *and returns a string containing all of the letters that its two arguments have in common.* <sup>707</sup> *Demonstrate it on the two strings* 'disproportionableness' *and* 'absolutism'*.* <sup>708</sup> *Hint: The answer is 'isotabl'*.

### **Solution.**

```
>>> def common_letters(s1, s2):
\ldots common = ''
... for letter in s1:
... if letter in s2 and not letter in common:
... common = common + letter
... return common
...
>>> common_letters('disproportionableness', 'absolutism')
'isotabl'
```
<sup>710</sup> A useful idiom is to loop over all of the key-value pairs in a dictionary by taking <sup>711</sup> advantage of the fact that the items function returns an iterable list:

```
>>> for (key, value) in first_letters.items():
... print key, "has first letter", value
...
be has first letter b
sure has first letter s
is has first letter i
when has first letter w
it has first letter i
mine has first letter m
to has first letter t
let has first letter l
```
#### 20. A CONCORDANCE 712

<span id="page-51-0"></span>In this section, you'll put together code to generate a simple keyword-in-context 713 (KWIC) concordance, which lists for each word in a text all of the contexts in which <sup>714</sup> it occurs. The contract of the contract of the contract of the contract of the contract of the contract of the contract of the contract of the contract of the contract of the contract of the contract of the contract of the

Recall the dictionary you built in Exercise  $43$ . This dictionary associates each word with its first letter. Of course, in a traditional dictionary (in the nontechnical 717 sense of the word 'dictionary'), the association is the other way around: Each letter is associated with a list of the words that it is the first letter of. We could generate such a dictionary from the one we already built if we had a way of "inverting" dictionaries. Such a dictionary inverter will turn out to be useful for other tasks as well. The set of  $\mathbb{R}^2$  and  $\mathbb{R}^2$  are set of  $\mathbb{R}^2$  and  $\mathbb{R}^2$  and  $\mathbb{R}^2$  and  $\mathbb{R}^2$  and  $\mathbb{R}^2$  and  $\mathbb{R}^2$  and  $\mathbb{R}^2$  and  $\mathbb{R}^2$  and  $\mathbb{R}^2$  and  $\mathbb{R}^2$  and  $\mathbb{R}^2$  and  $\$ 

**Problem 48.** *Write a function that takes a dictionary as its argument and returns a new*  $\frac{723}{123}$ *dictionary that is the "inversion" of its argument. The keys in the new dictionary are the* <sup>724</sup> *values in the original, and the values for a key x is the list of all keys in the original whose* <sup>725</sup> *value in the original was x.*  $\Box$  726

### **Solution.**

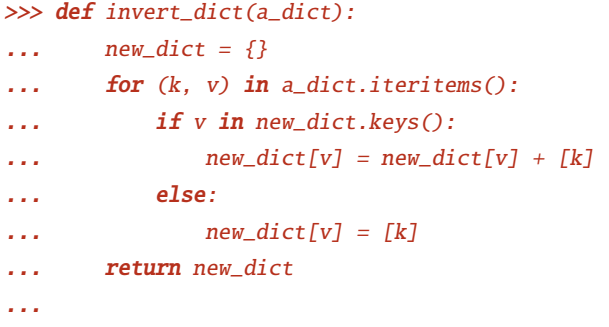

 $\Box$ 

If you've done this problem properly, you should get the following behavior:  $727$ 

```
>>> pprint(invert_dict(first_letters))
{'b': ['be'],
 'i': ['is', 'it'],
 'l': ['let'],
 'm': ['mine'],
 's': ['sure'],
 't': ['to'],
 'w': ['when']}
```
We've turned our first\_letters dictionary into a dictionary in the conventional 728 sense, a mapping from letters to words they start with. The mass of  $\frac{729}{2}$ 

Now a slightly more sophisticated case. The state of  $\frac{730}{200}$ 

 **Problem 49.** *Generate a dictionary that for a given list of words (the words in the Stein poem, say) associates each position or index with the word at that index. The dictionary should associate the number 0 with 'let' (because the Stein poem has the word 'let' at index 0), the number 1 with 'it', and so forth. Then invert the dictionary. The inverted dictionary will map words to a list of positions where that word occurs – a concordance!*

#### **Solution.**

```
>>> wordsbyposition = \
... dict( [(i, stein_words[i])
... for i in range(0, len(stein_words)-1)] )
>>> wordsbyposition[5]
'is'
>>> invert_dict(wordsbyposition)
{'be': [2, 8, 12, 23, 25, 32, 36, 39, 42, 44, 48, 50, 57, 62, 70, 72, 76, 78, 81, 85, 87, 91, 93,
    The backslash at the end of the first line tells Python that the line has been
   split across multiple lines. No backslash is needed on the second line as it is clear
   from the unclosed open bracket and indentation that the list comprehension has
   not been completed.
                         \Box
```
<sup>736</sup> Finally, we can keep track not only of the index of each word, but also its context, <sup>737</sup> the few words surrounding it.

 **Problem 50.** *Choose an appropriate dictionary structure that, when inverted, associates with each word a list of pairs. Each pair has an index and a surrounding n-gram at that position. Create such a dictionary and invert it. Write some code to print out the contents of that dictionary in a nice format. The output of such a concordance generator operating on the Stein poem can be found in Appendix [A.](#page-54-0)*

### **Solution.**

```
>>> N = 5>>> midwords = dict([(i, tuple(stein_words[i - N/2: i + N/2 + 1])),
... stein_words[i])
\qquad \qquad \textbf{for i in range}(N/2, len(stein_words) - N - 1)]>>> concordance = invert_dict(midwords)
>>> def print_concordance(concordance):
... for (k, v) in concordance.iteritems():
\ldots print "{}:".format(k)
... for (pos, context) in v:
```
... print "{:8d} -- {}".format(pos, " ".join(context)) ...

*See Appendix [A](#page-54-0) for the result of executing*

print\_concordance(concordance)

 $\Box$ 

<span id="page-54-0"></span>

# >>> print\_concordance(concordance)

be:

91 -- let it be to be 139 -- mine to be sure to 210 -- when to be sure when 136 -- sure to be mine to 57 -- mine to be sure let 72 -- be to be sure let 201 -- be to be sure to 2 -- let it be when it 62 -- it to be sure when 114 -- be to be sure let 121 -- mine to be sure let 108 -- be to be sure let 125 -- let it be to be 93 -- be to be sure to 25 -- be to be sure when 152 -- let it be to be 81 -- sure to be sure let 100 -- let it be to be 160 -- mine to be sure let 194 -- let it be mine to 190 -- mine to be sure let 70 -- let it be to be 148 -- be to be mine let 50 -- be to be sure when 76 -- let it be to be 170 -- let it be to be 78 -- be to be sure to 87 -- be to be sure let 214 -- when to be sure to 32 -- mine to be sure let 176 -- let it be to be 199 -- let it be to be 172 -- be to be sure let 118 -- let it be mine to 39 -- let it be let it 146 -- let it be to be 133 -- mine to be sure to 96 -- sure to be sure let 130 -- sure to be mine to

42 -- let it be to be 8 -- mine to be sure let 12 -- let it be when it 154 -- be to be sure to 157 -- sure to be mine to 127 -- be to be sure to 178 -- be to be sure to 48 -- let it be to be 102 -- be to be sure let 142 -- sure to be mine let 106 -- let it be to be 44 -- be to be sure let 186 -- it to be sure mine 166 -- be to be mine let 36 -- let it be let it 181 -- sure to be sure let 164 -- let it be to be 206 -- let it be mine when 112 -- let it be to be 85 -- let it be to be 23 -- let it be to be sure: 211 -- to be sure when to 33 -- to be sure let it 115 -- to be sure let it 73 -- to be sure let it 9 -- to be sure let it 128 -- to be sure to be 103 -- to be sure let it 97 -- to be sure let it 82 -- to be sure let it 134 -- to be sure to be 179 -- to be sure to be 122 -- to be sure let it 182 -- to be sure let it 58 -- to be sure let it 215 -- to be sure to let 88 -- to be sure let it 187 -- to be sure mine to 94 -- to be sure to be 63 -- to be sure when it 140 -- to be sure to be

```
79 -- to be sure to be
     161 -- to be sure let it
     26 -- to be sure when it
     109 -- to be sure let it
     173 -- to be sure let it
     51 -- to be sure when it
     155 -- to be sure to be
     191 -- to be sure let it
     45 -- to be sure let it
     202 -- to be sure to let
is:
      66 -- when it is mine let
      19 -- when it is mine let
      54 -- when it is mine to
      5 -- when it is mine to
     29 -- when it is mine to
      15 -- when it is mine when
when:
     208 -- be mine when to be
     212 -- be sure when to be
     13 -- it be when it is
     17 -- is mine when it is
      3 -- it be when it is
      64 -- be sure when it is
     27 -- be sure when it is
     52 -- be sure when it is
it:
      14 -- be when it is mine
      47 -- sure let it be to
      99 -- sure let it be to
     69 -- mine let it be to
     60 -- sure let it to be
     184 -- sure let it to be
      90 -- sure let it be to
     175 -- sure let it be to
     193 -- sure let it be mine
     38 -- be let it be let
     11 -- sure let it be when
     205 -- to let it be mine
     18 -- mine when it is mine
     75 -- sure let it be to
     105 -- sure let it be to
```
111 -- sure let it be to 163 -- sure let it be to 169 -- mine let it be to 35 -- sure let it be let 84 -- sure let it be to 4 -- be when it is mine 117 -- sure let it be mine 198 -- to let it be to 28 -- sure when it is mine 41 -- be let it be to 124 -- sure let it be to 65 -- sure when it is mine 151 -- mine let it be to 22 -- mine let it be to 218 -- to let it to be 53 -- sure when it is mine 145 -- mine let it be to mine: 67 -- it is mine let it 137 -- to be mine to be 188 -- be sure mine to be 119 -- it be mine to be 30 -- it is mine to be 131 -- to be mine to be 6 -- it is mine to be 167 -- to be mine let it 195 -- it be mine to let 158 -- to be mine to be 207 -- it be mine when to 55 -- it is mine to be 143 -- to be mine let it 16 -- it is mine when it 20 -- it is mine let it 149 -- to be mine let it to: 141 -- be sure to be mine 159 -- be mine to be sure 135 -- be sure to be mine 31 -- is mine to be sure 171 -- it be to be sure 61 -- let it to be sure 129 -- be sure to be mine

189 -- sure mine to be sure 95 -- be sure to be sure 138 -- be mine to be sure 56 -- is mine to be sure 24 -- it be to be sure 209 -- mine when to be sure 203 -- be sure to let it 49 -- it be to be sure 156 -- be sure to be mine 86 -- it be to be sure 113 -- it be to be sure 71 -- it be to be sure 165 -- it be to be mine 7 -- is mine to be sure 147 -- it be to be mine 177 -- it be to be sure 92 -- it be to be sure 185 -- let it to be sure 200 -- it be to be sure 180 -- be sure to be sure 132 -- be mine to be sure 216 -- be sure to let it 126 -- it be to be sure 101 -- it be to be sure 213 -- sure when to be sure 43 -- it be to be sure 80 -- be sure to be sure 120 -- be mine to be sure 77 -- it be to be sure 196 -- be mine to let it 153 -- it be to be sure 107 -- it be to be sure let: 10 -- be sure let it be 168 -- be mine let it be 40 -- it be let it be 150 -- be mine let it be 34 -- be sure let it be 110 -- be sure let it be 197 -- mine to let it be 37 -- it be let it be 144 -- be mine let it be

83 -- be sure let it be 116 -- be sure let it be 74 -- be sure let it be 46 -- be sure let it be 174 -- be sure let it be 68 -- is mine let it be 123 -- be sure let it be 204 -- sure to let it be 104 -- be sure let it be 21 -- is mine let it be 183 -- be sure let it to 59 -- be sure let it to 89 -- be sure let it be 162 -- be sure let it be 217 -- sure to let it to 98 -- be sure let it be 192 -- be sure let it be

- <span id="page-60-0"></span>Appendix B. Statistics
- Running time of included Python examples: 249.44 seconds.

<span id="page-61-1"></span><span id="page-61-0"></span>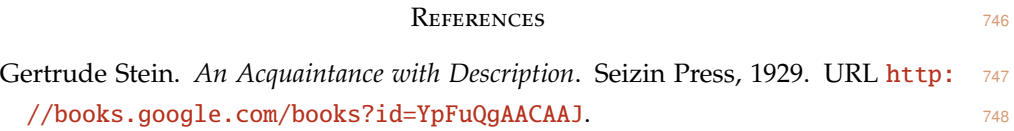

### <span id="page-62-0"></span>**INDEX**

< function, [49](#page-48-0) = operator, *see* assignment == function, [49](#page-48-0) addition, [16](#page-15-1) and function, [49](#page-48-0) arguments, [27](#page-26-1) arithmetic operators, [16](#page-15-1) assignment, [19](#page-18-3) bigram, [40](#page-39-1) Boolean, [49](#page-48-0) Carroll, Lewis, [18](#page-17-1) clickable links, [4](#page-3-1) command, [16](#page-15-1) def, [41](#page-40-2) for, [48](#page-47-1) if, [48](#page-47-1) print, [48](#page-47-1) return, [41](#page-40-2) conditional, [48](#page-47-1) count function, [30](#page-29-0) data type, [20](#page-19-2) def command, [41](#page-40-2) delimiters, [21](#page-20-0) dict function, [46](#page-45-1) dictionary, [46](#page-45-1) empty tuple, [26](#page-25-0) escape sequence, [34](#page-33-1) Euler, Leonhard, [27](#page-26-1) exercises, [4](#page-3-1) expression, [16](#page-15-1) extensional, [37](#page-36-1) False value, [49](#page-48-0) first principles, [2](#page-1-1) for loop, [48](#page-47-1) four fours, [16](#page-15-1) function  $< 49$  $< 49$ == , [49](#page-48-0) and, [49](#page-48-0) count, [30](#page-29-0)

dict, [46](#page-45-1) in, [49](#page-48-0) items, [47](#page-46-1) join, [35](#page-34-1) keys, [47](#page-46-1) len, [21](#page-20-0) , [28](#page-27-0) list, [25](#page-24-0) lower, [36](#page-35-1) pprint, [32](#page-31-1) range, [29](#page-28-0) set, [39](#page-38-1) sorted, [28](#page-27-0) split, [35](#page-34-1) strip, [38](#page-37-1) tuple, [25](#page-24-0) values, [47](#page-46-1) function call, [41](#page-40-2) functions, [27](#page-26-1) hashable, [25](#page-24-0) if command, [48](#page-47-1) imitation, [2](#page-1-1) in function, [49](#page-48-0) indentation, [48](#page-47-1) indexing, [20](#page-19-2) intensional, [37](#page-36-1) interpreter, [16](#page-15-1) items function, [47](#page-46-1) join function, [35](#page-34-1) key concepts, [4](#page-3-1) keys, [46](#page-45-1) keys function, [47](#page-46-1) Leibniz, Gottfried, [27](#page-26-1) len function, [21](#page-20-0) , [28](#page-27-0) list, [20](#page-19-2) list comprehensions, [37](#page-36-1) list function, [25](#page-24-0) lower function, [36](#page-35-1) Marx, Groucho, [18](#page-17-1) mathematical notation, [27](#page-26-1)

multiplication, [16](#page-15-1)

*n*-grams, [40](#page-39-1) newline, [21](#page-20-0)

object notation, [27](#page-26-1) optional arguments, [9](#page-8-0)

position, [20](#page-19-2) pprint function, [32](#page-31-1) print command, [48](#page-47-1) problems, [4](#page-3-1)

range function, [29](#page-28-0) result, [27](#page-26-1) return command, [41](#page-40-2)

### set, [39](#page-38-1)

set function, [39](#page-38-1) singleton tuple, [26](#page-25-0) slicing, [23](#page-22-0) sorted function, [28](#page-27-0) split function, [35](#page-34-1) Stein, Gertrude, [31](#page-30-2) string, [21](#page-20-0) strip function, [38](#page-37-1)

### tokens, [31](#page-30-2)

trigram, [40](#page-39-1) True value, [49](#page-48-0) tuple, [25](#page-24-0) empty, [26](#page-25-0) singleton, [26](#page-25-0) tuple function, [25](#page-24-0) type, [31](#page-30-2)

unigram, [40](#page-39-1) union, [39](#page-38-1)

values, [46](#page-45-1) values function, [47](#page-46-1) variables, [19](#page-18-3)

whitespace, [8](#page-7-0)

School of Engineering and Applied Sciences, Harvard University